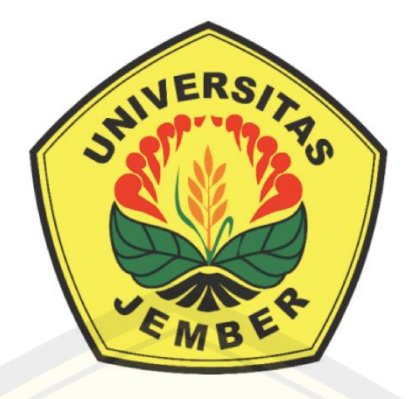

### **IMPLEMENTASI METODE SIMPLE MULTI ATTRIBUTE RATING TECHNIQUE (***SMART***) DALAM SISTEM PENDUKUNG KEPUTUSAN PEMILIHAN KOS DI SEKITAR UNIVERSITAS JEMBER**

Diajukan untuk memenuhi sebagian persyaratan memperoleh gelar Sarjana pada program studi teknologi informasi

### **LAPORAN SKRIPSI**

Oleh

Lucky Churnianto Wibowo

NIM 172410102077

**KEMENTERIAN PENDIDIKAN, KEBUDAYAAN, RISET, DAN TEKNOLOGI UNIVERSITAS JEMBER FAKULTAS ILMU KOMPUTER PROGRAM STUDI TEKNOLOGI INFORMASI JEMBER 2024** 

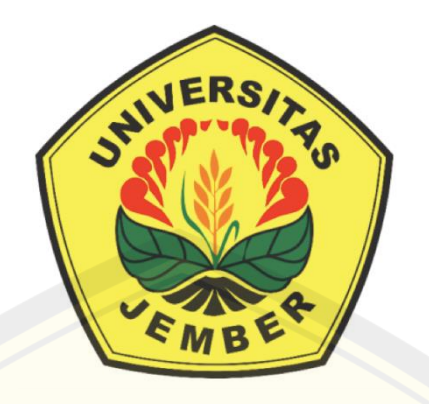

### **IMPLEMENTASI METODE SIMPLE MULTI ATTRIBUTE RATING TECHNIQUE (***SMART***) DALAM SISTEM PENDUKUNG KEPUTUSAN PEMILIHAN KOS DI SEKITAR UNIVERSITAS JEMBER**

Diajukan untuk memenuhi sebagian persyaratan memperoleh gelar Sarjana pada program studi teknologi informasi

### **LAPORAN SKRIPSI**

Oleh

Lucky Churnianto Wibowo

NIM 172410102077

**KEMENTERIAN PENDIDIKAN, KEBUDAYAAN, RISET, DAN TEKNOLOGI UNIVERSITAS JEMBER FAKULTAS ILMU KOMPUTER PROGRAM STUDI TEKNOLOGI INFORMASI JEMBER 2024 DIGITAL REPOSITORY UNIVERSITAS JEMBER**

### **PERSEMBAHAN**

Penulisan skripsi ini saya persembahkan untuk :

- 1. Allah SWT yang telah memberikan rahmat kasih sayang dan hidayah-Nya untuk mempermudah dan melancarkan proses penelitian skripsi yang dilakukan.
- 2. Bapak Tulus Wibowo dan Ibu Siti Churniati.
- 3. Adik Rico Novianto Wibowo dan Galuh Exca Ardianto Wibowo.
- 4. Dosen Pembimbing utama bapak Anang Andrianto ST.,MT dan dosen pembimbing pendamping ibu Qurrota A'yuni Ar Ruhimat, S.Pd., M.Sc.
- 5. Dosen Pembahas 1 bapak Dwi Wijonarko S.Kom., M.Kom. dan dosen pembahas 2 bapak Gama Wisnu Fajarianto, S.Kom., M.Kom
- 6. Angkatan 17 Teknologi Informasi Universitas Jember
- 7. Almamater Fakultas Ilmu Komputer Universitas Jember

## **MOTTO**

"Cara untuk memulai adalah berhenti berbicara dan mulai melakukan".

- Walt Disney -

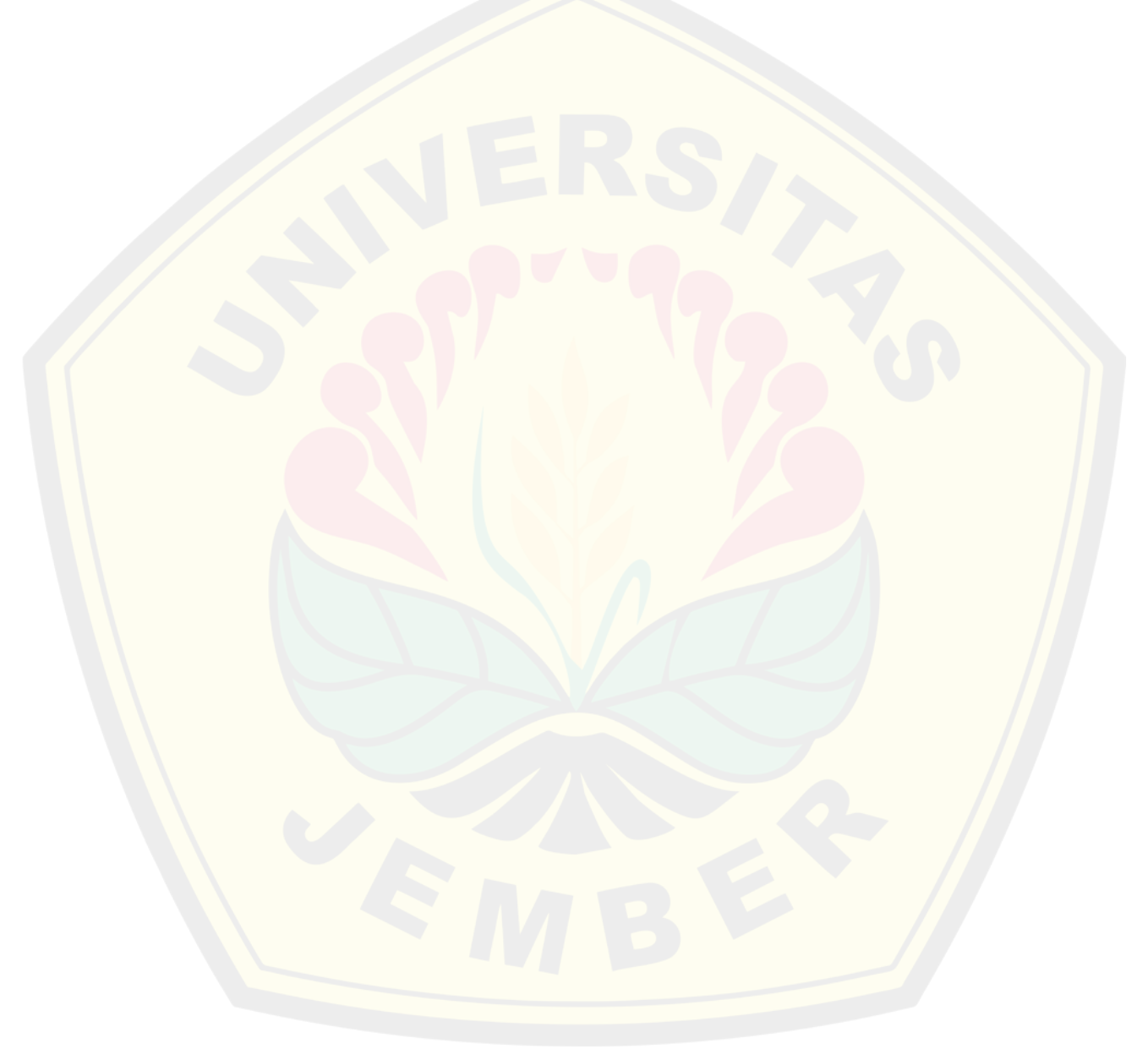

### **PERNYATAAN ORISINALITAS**

Saya yang bertanda tangan dibawah ini :

Nama : Lucky Churnianto Wibowo

NIM : 172410102077

 Dengan ini menyatakan bahwa karya tulis ilmiah dengan judul "Implementasi Metode Simple Multi Atribute Rating Technique (*SMART*) Dalam Sistem pendukung Keputusan Pemilihan Kos Di Sekitar Universitas Jember" adalah benar-benar hasil karya saya sendiri, kecuali dalam hal pengutipan yang sudah disebutkan sumbernya, belum pernah didaftarkan pada instansi manapun, dan bukan karya jiplakan. Saya bertanggung jawab atas keabsahan dan kebenaran isinya sesai dengan sikap ilmiah yang dijunjung tinggi.

 Demikian pernyataan ini saya buat, tanpa adanya tekanan dan paksaan dari pihak manapun. Serta bersedia menerima sanksi akademik apabila dikemudian hari pernyataan yang saya buat ini tidak benar.

Jember, 26 Januari 2024

Yang menyatakan,

Lucky Churnianto Wibowo

NIM 172410102077

### **HALAMAN PERSETUJUAN**

Skripsi berjudul *Implementasi Metode Simple Multi Attribute Rating Technique (SMART) Dalam Sistem Pendukung Keputusan Pemilihan Kos di Sekitar Universitas Jember* telah diuji dan disetujui oleh Fakultas Ilmu Komputer Universitas Jember pada :

Hari : Jumat

Tanggal : 26 Januari 2024 Tempat : Fakultas Ilmu Komputer 2024

Pembimbing Tanda Tangan

1. Pembimbing Utama

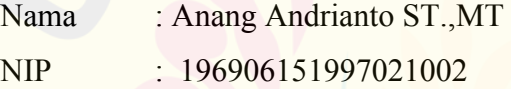

2. Pembimbing Anggota

Nama : Qurrota A'yuni Ar Ruhimat, S.Pd., M.Sc NIP : 760018029

#### Penguji

1. Penguji Utama

Nama : Dwi Wijonarko S.Kom., M.Kom.

NIP : 198511272023211013

2. Penguji Anggota

Nama : Gama Wisnu Fajarianto, S.Kom., M.Kom

NIP : 760015717

 $\mathbb{X}$ 

### **ABSTRACT**

*Before the development of the internet, boarding house seekers usually got boarding house information through brochures, pamphlets or other people. However, with the development of the internet, now boarding house seekers can find it easy to access information about boarding houses. Along with the ease of accessing information, the number of choices that can be made also increases. Therefore, the role of a decision support system is needed to assist in decision*  making. In this research, a decision support system will be created based on a *website using the Simple Multi Attribute Rating Technique (SMART) method to provide boarding house recommendations to boarding house seekers.* 

*Keywords: Boarding House, Decision Support System, Simple Multi Attribute Rating Technique (SMART)* 

### **RINGKASAN**

 Implementasi Metode *Simple Multi Atribute Rating Technique* (*SMART*) Dalam Sistem pendukung Keputusan Pemilihan Kos Di Sekitar Universitas Jember, oleh Lucky Churnianto Wibowo, 172410102077 ; 80; Program Studi Teknologi Informasi Fakultas Ilmu Komputer Universitas Jember.

 Saat ini kita bisa dengan mudah mendapatkan informasi mengenai apa saja dengan menggunakan internet, salah satunya adalah informasi mengenai kos-kosan. Dengan mudahnya akses informasi maka jumlah pilihan yang dapat dipilih oleh konsumen akan bertambah dengan adanya hal tentunya waktu yang dibutuhkan untuk mengambil keputusan akan semakin bertambah juga. Permasalahan ini dapat diatasi dengan peranan sistem pendukung keputusan, salah satunya adalah sistem pendukung keputusan menggunakan metode *SMART*.

 Dalam penelitian kali ini peneliti akan mengimplementasikan metode *SMART* kedalam sebuah sistekm pendukung keputusan berbasis website. Website ini akan dibuat menggunakan framework *PHP Laravel* Versi 10 d an MySql. Untuk server dari website akan bersifat lokal dengan menggunakan *XAMPP*. Website ini akan memiliki dua pengguna yaitu Admin dan *User (Pencari Kos)*. Admin akan bertugas untuk menyediakan data mengenai data kos-kosan. Kemudian data yang sudah diinputkan oleh admin akan digunakan untuk perhitungan metode *SMART* demi mendapatkan nilai akhir (*End Value*), nilai akhir inilah yang nantinya akan digunakan sebagai tolak ukur untuk memberi informasi mengenai rekomendasi kos terbaik dari seluruh data yang ada kepada pencari kos.

### **PRAKATA**

Puji syukur kepada Allah SWT karena berkat rahmat dan karunia-Nya, sehingga penulis dapa menyelesaikan skripsi dengan judul "Implementasi Metode *Simple Multi Atribute Rating Technique* (*SMART*) Dalam Sistem pendukung Keputusan Pemilihan Kos Di Sekitar Universitas Jember". Skripsi ini disusun untuk memenuhi syarat kelulusan Pendidikan S1 pada program studi teknologi informasi (TI) di Universitas Jember. Penyusunan skripsi ini tidak lepas dari bantuan dan doa berbagai pihak. Oleh karena itu penulis menyampaikan terima kasih kepada :

- 1. Prof. Drs. Antonius Cahya Prihandoko, M.App.Sc, Ph.D. selaku Dekan Fakultas Ilmu Komputer Universitas Jember;
- 2. Anang Andrianto ST.,MT selaku Dosen Pembimbing Utama dan Qurrota A'yuni Ar Ruhimat, S.Pd., M.Sc. selaku Dosen Pembimbing Pendamping yang telah meluangkan waktu dan pikiran untuk membimbing penulisan skripsi sampai selesai;
- 3. Prof. Dr. Saiful Bukhori, ST., M.Kom. selaku Dosen Pembimbing Akademik (DPA);
- 4. Bapak Tulus Wibowo, dan Ibu Siti Churniati, saudara Riko Novianto dan saudara Galuh yang memberikan dukungan dan semangat agar penulis dapat menyelesaikan penelitian ini;
- 5. Dan semua pihak yang telah membantu namun tidak dapat disebutkan satu-persatu.

Peneliti menyadari bahwa penelitian ini masih jauh dari kata sempurna, peneliti berharap skripsi ini dapat bermanfaat bagi semua pihak.

Jember, 26 Januari 2024 <sup>S</sup>eneliti

## **DAFTAR ISI**

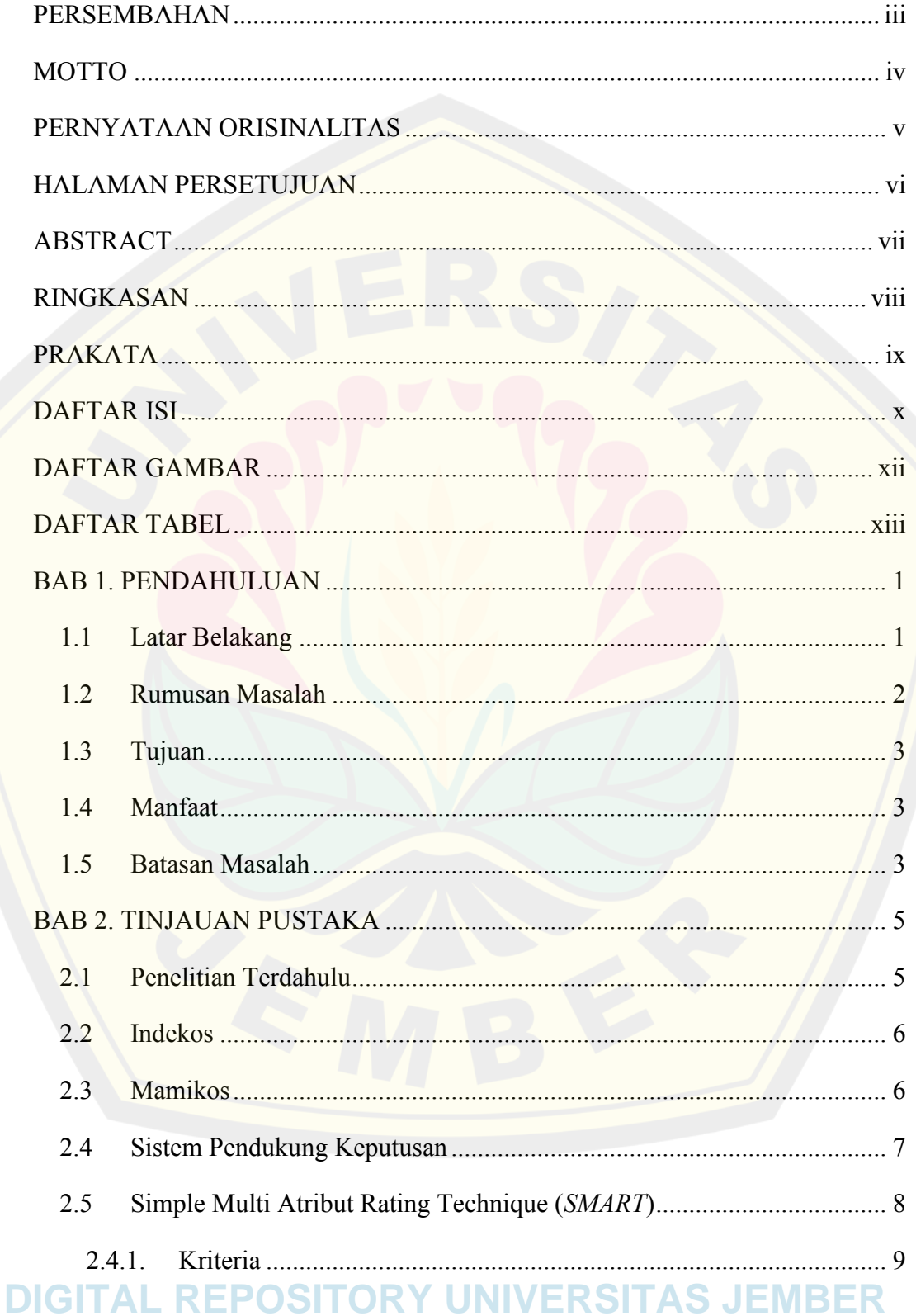

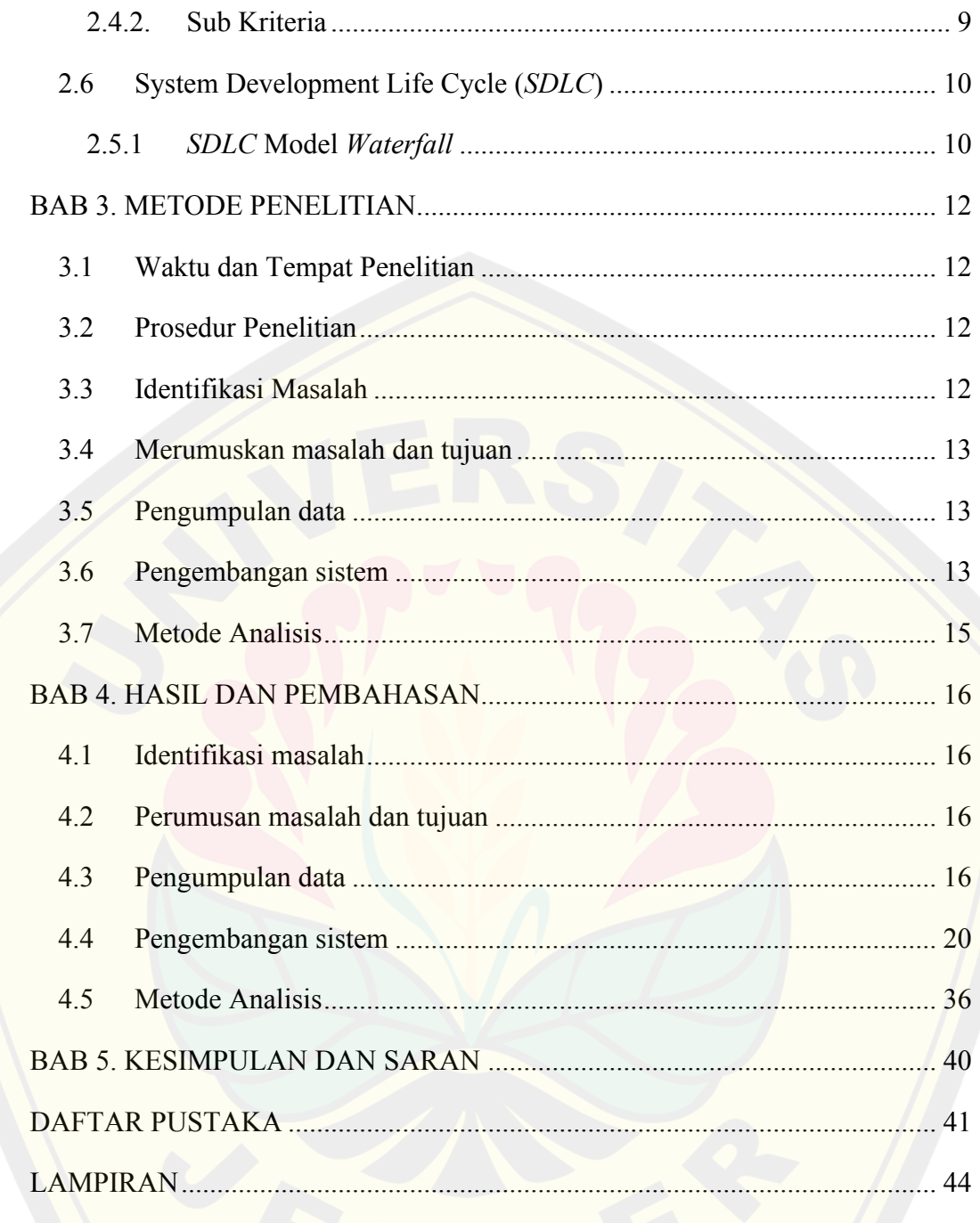

## **DAFTAR GAMBAR**

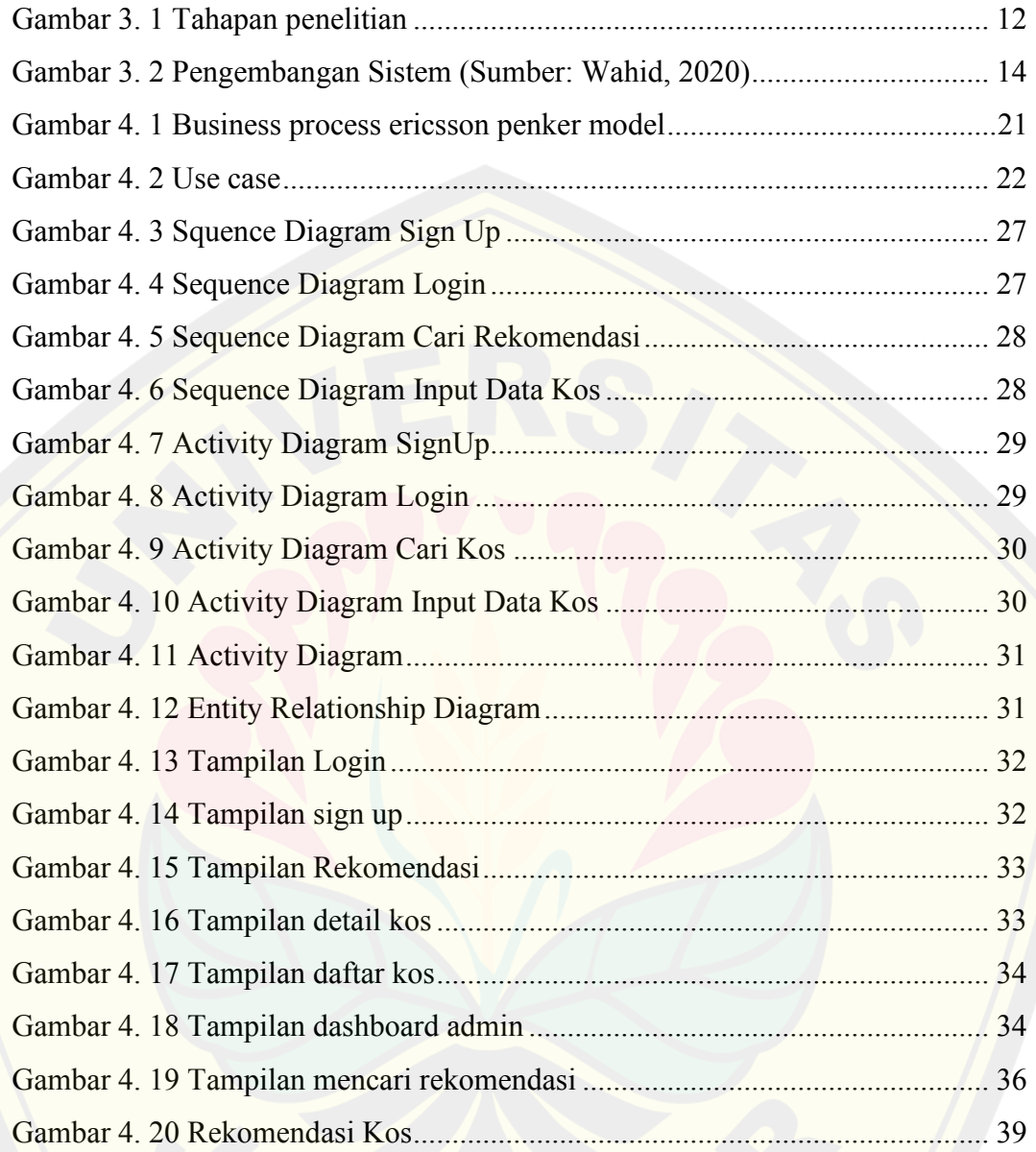

### **DAFTAR TABEL**

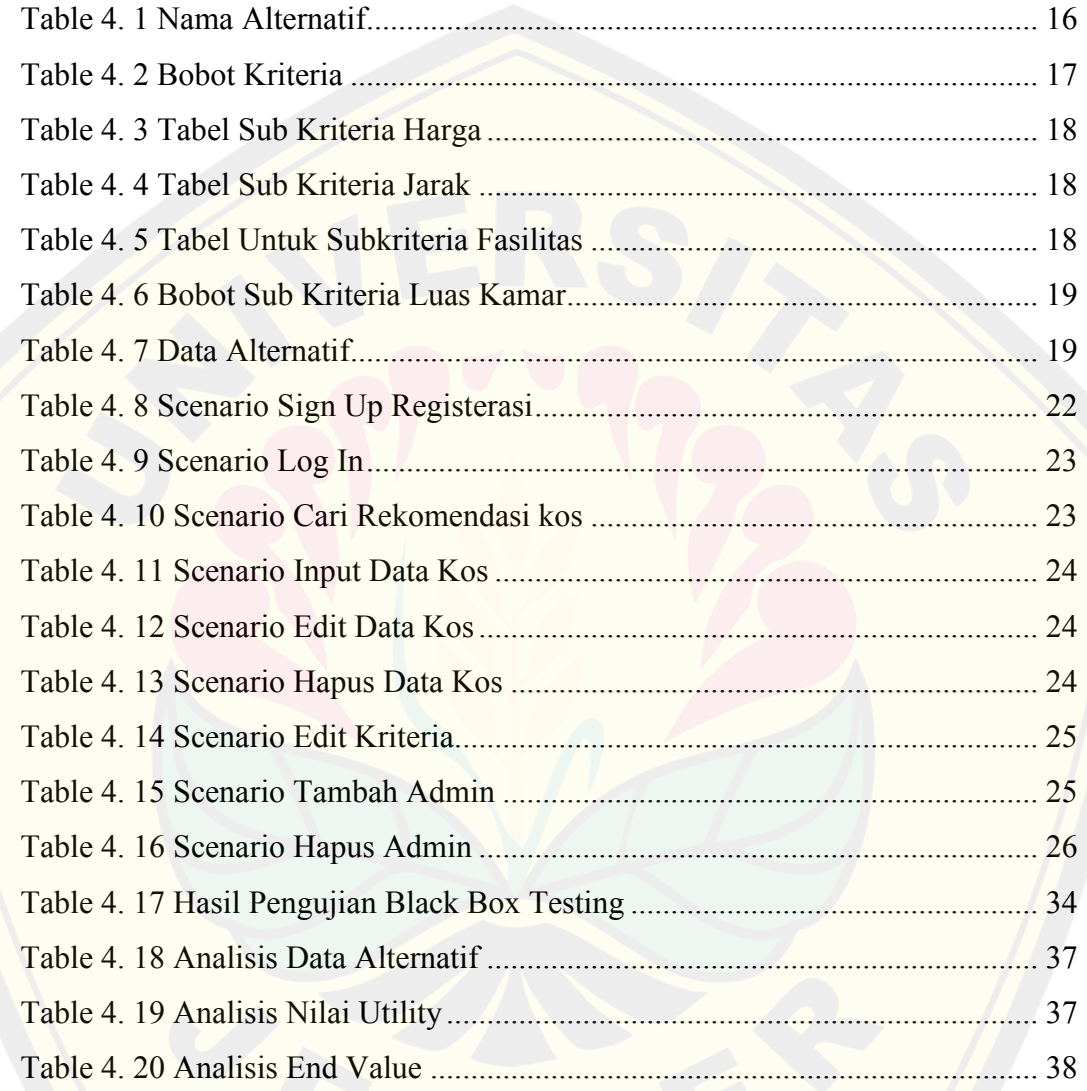

### **BAB 1. PENDAHULUAN**

#### **1.1 Latar Belakang**

Seiring dengan perkembangan zaman, dan pesatnya perkembangan teknologi informasi. Saat ini teknologi mengambil peran besar terhadap kehidupan manusia. Seperti halnya dalam menyelesaikan suatu pekerjaan akan lebih cepat dan memiliki hasil yang lebih relevan dengan menggunakan bantuan teknologi, terutama dalam hal yang berkaitan dengan pemrosesan dan pengolahan data. Selain itu teknologi informasi juga dapat digunakan dalam pengambilan keputusan untuk keperluan pribadi bisnis maupun pemerintah (Sutabri, 2014).

Bisnis indekos atau yang biasa dikenal dengan kos-kosan adalah sebuah bisnis dimana penyedia kos akan menyediakan sebuah kamar atau ruangan untuk disewakan, biasanya mereka akan menyediakan beberapa kamar atau ruangan untuk disewakan kepada penyewa yang membutuhkan tempat untuk ditinggali. Untuk harga dari setiap kos akan ditentukan oleh pemilik kos, biasanya harga akan ditentukan dengan mempertimbangkan fasilitas dan lokasi dari kos tersebut, oleh karena itu harga dari setiap kos akan bervariasi (Syahwari, 2012). Sebelum memilih kos biasanya konsumen akan memiliki banyak hal yang perlu dipertimbangkan seperti harga, lokasi, dan fasilitas kos yang akan ditempati.

Dengan pesatnya perkembangan teknologi dan pesatnya penggunaan internet di Indonesia saat ini banyak pelaku bisnis yang mempromosikan bisnisnya melalui internet seperti media sosial, dan website, salah satunya adalah untuk penyedia jasa layanan kos yang mempromosikan usaha miliknya melalui internet seperti website atau media sosial (Syahwari, 2012).

Sebelum adanya perkembangan internet, penyewa kos biasanya mendapat informasi mengenai kos melalui teman dan brosur. Namun dengan adanya internet, saat ini penyewa kos dapat dengan mudah mencari informasi kos yang akan ditempati melalui internet. Dengan begitu banyaknya pilihan yang tersedia dan akses informasi yang mudah, akan menambah banyaknya pilihan yang dapat

menjadi pertimbangan sebelum menyewa kos dan dapat membuat penyewa kesulitan dalam membuat keputusan. Oleh karena itu untuk membantu para calon penyewa kos dalam mengambil keputusan maka peranan sistem pendukung keputusan diperlukan, demi membantu penyewa kos untuk mendapatkan rekomendasi dalam memilih kos yang akan ditempati.

Pada penelitian ini, metode *Simple Multi Attribute Rating Technique* (*SMART)* akan digunakan dalam pembuatan sistem pendukung keputusan. Metode ini adalah salah satu metode pengambilan keputusan multi kriteria. Setiap alternatif akan memiliki nilai dari beberapa kriteria. Setiap kriteria yang digunakan akan memiliki bobot tersendiri, bobot ini akan digunakan untuk menunjukkan seberapa pentingnya nilai dari kriteria itu dalam mengambil keputusan (Magrisa, Wardhani, & Saf, 2018).

Berdasarkan penelitian yang dilakukan oleh Rizer Fahlepi tahun 2020 dengan judul *"Decision Support Systems Employee Discipline Identification Using The Simple Multi Attribute Rating Technique* (*SMART*) *Method".* Pada penelitian ini metode *SMART* berhasil mengidentifikasi kinerja pegawai yang memiliki 6 kriteria, pada penelitian ini hasil identifikasi pegawai dikategorikan menjadi 3 yaitu sangat baik, cukup, dan perlu pelatihan. Selain itu pada penelitian ini dijelaskan bahwa metode *SMART* bisa memberikan penilaian yang akurat karena setiap alternatif akan memiliki nilai kriteria yang berbeda, selain itu setiap kriteria ini juga memiliki bobot yang berbeda tergantung dalam pentingnya kriteria tersebut dalam mengambil keputusan.

Berdasarkan ulasan yang telah disebutkan diatas maka pada penelitian ini akan dibuat sistem pendukung keputusan yang akan menggunakan metode *SMART* berbasis website. Sistem ini akan dibuat dengan menggunakan PHP framework Laravel versi 10.

#### **1.2 Rumusan Masalah**

Berdasarkan pada apa yang sudah dijelaskan di latar belakang, maka rumusan masalah untuk penelitian ini adalah sebagai berikut:

- 1. Bagaimana penerapan metode *SMART* dalam sistem pendukung keputusan berbasis website untuk pemilihan kos di sekitar Universitas Jember ?
- 2. Bagaimana hasil dari perankingan kos menggunakan metode *SMART* pada sistem pendukung keputusan ?

#### **1.3 Tujuan**

Adapun tujuan dilakukannya penelitian ini adalah sebagai berikut:

- 1. Mengetahui bagaimana penerapan metode *Simple Multi Attribute Rating Technique* (*SMART*) kedalam sistem pendukung keputusan untuk pemilihan kos di sekitar Universitas Jember.
- 2. Mendapatkan hasil perankingan kos dengan menggunakan metode *Simple Multi Atrribute Rating Technique* (*SMART*) pada sistem yang telah dibuat.

#### **1.4 Manfaat**

Manfaat dilakukannya penelitian ini adalah sebagai berikut :

1. Bagi pengguna

Bisa membantu penyewa kos yang membutuhkan rekomendasi kos di sekitar Universitas Jember dalam membuat keputusan.

2. Bagi peneliti

Penilitian ini dapat menjadi bahan pengembangan ilmu penulis dari hasil pembelajaran yang ditempuh selama duduk dibangku perkuliahan di Universitas.

#### **1.5 Batasan Masalah**

Beberapa hal berikut ini akan menjadi batasan masalah dalam melakukan penelitian :

- 1. Alternatif kos yang digunakan dalam penelitian adalah kos yang terletak di jalan Jawa, Kalimantan, Sumatra atau yang berjarak kurang dari 2 km dari Universitas Jember.
- 2. Kriteria dalam pemilihan kos antara lain : Biaya, Fasilitas, Jarak, dan Luas Kamar.
- 3. Program akan dibuat dengan menggunakan bootstrap 5.2.
- 4. Program akan dibuat berbasis website dengan menggunakan PHP framework Laravel 10.
- 5. Input dari sistem berupa informasi dari kos atau alternatif yang nantinya akan dihitung menggunakan metode *Simple Multi Attribute Rating Technique (SMART).*
- 6. Output dari sistem berupa 3 rekomendasi kos dengan nilai terbesar berdasarkan hasil perhitungan metode *Simple Multi Attribute Rating Technique (SMART) yang dilakukan oleh sistem.*

### **BAB 2. TINJAUAN PUSTAKA**

#### **2.1 Penelitian Terdahulu**

Berdasarkan penelitian Rizer Fahlepi (2020) dengan judul "Decision Support Systems Employee Discipline Identification Using The Simple Multi Attribute Rating Technique (*SMART*) Method", penelitian ini menggunakan metode Simple Multi Attribute Rating Technique (*SMART)* untuk mengidentifikasi kedisiplinan staff dan karyawan. Peneliti menggunakan metode *SMART* karena metode ini memberikan penilaian yang lebih akurat dengan cara memberikan bobot pada setiap kriterianya. Pada penelitian ini metode *SMART* digunakan untuk mengidentifikasi pegawai yang memiliki 6 kriteria penilaian menjadi 3 kategori yaitu sangat baik, cukup, dan perlu pelatihan. Metode *SMART* diimplementasikan kedalam sebuah sistem berbasis website. Website ini dibuat dengan menggunakan bahasa pemrograman PHP dan MySql. Pada saat pengujian hasil perhitungan yang didapat dari perhitungan konvensional dengan yang menggunakan sistem.

Penelitian yang dilakukan oleh Ilfina Dwi Amanda tahun 2020 yang berjudul "Penerapan Metode *Fuzzy Topsis* Dalam Pemilihan Indekos Di Sekitar Universitas Jember". Penelitian ini membahasa mengenai pemilihan indekos untuk mahasiswi disekitar Universitas Jember. Kriteria yang digunakan adalah Fasilitas, jarak, harga, dan berlakunya jam malam. Alternatif kos yang digunakan pada penelitian ini berjumlah 12. Dalam penelitian ini peneliti mendapatkan data dengan cara kuesioner, kuesioner dibagikan kepada 24 mahasiswi FMIPA. Berdasarkan penelitian yang telah dilakukan oleh Ilfina Dwi Amanda peniliti menawarkan solusi dengan menggunakan metode yang berbeda yaitu metode *SMART*. Selain itu pada penelitian sebelumnya bahasa pemrograman yang digunakan adalah Matrix Laboratory (MATLAB), bahasa pemrograman ini memiliki keterbatasan dimana program ini hanya dapat diakses menggunakan *MATLAB Component Runetime* sehingga tidak mudah diakses siapa saja menggunakan perangkat yang berbeda. Oleh karena peneliti akan menawarkan pembuatan program berbasis website menggunakan bahasa pemrograman yang berbeda, peneliti akan membuat program

yang berbasis website dengan menggunakan PHP Framework Laravel versi 10 dan MySql.

Penelitian yang dilakukan oleh Syahrudin dan Selviana Yunita pada tahun 2021 yang berjudul Sistem Pendukung Keputusan Pemilihan Tempat Kost Menggunakan Metode Simple Addtive Weighting (SAW) Kotawaringin Timur. Penelitian ini meneliti mengenai sebuah sistem pendukung keputusan yang menggunakan Bahasa pemrograman php dan mysql. Penelitian ini menggunakan metode SAW untuk memberikan rekomendasi tempat kos. Adapun kriteria yang digunakan untuk merespon kebutuhan pengguna adalah kriteria biaya, jarak, fasilitas, luas kamar.

Penelitian berjudul "Pengujian *Black Box* Pada Aplikasi Pembelajaran Bahasa Mandarin Berbasis Android" pada tahun 2022 oleh Putri Saman dan Chanifah Indah Ratnasari. Penelitian ini berfokus pada bagaimana cara menguji suatu aplikasi menggunakan metode pengujian *black box testing*. Pengujian ini dilakukan agar pengembang dapat mengetahui apabila terdapat kesalahan atau *error* selama proses pengembangan.

#### **2.2 Indekos**

Indekos atau sering juga disebut kos-kosan adalah sebuah kamar atau ruangan yang dilengkapi dengan beberapa fasilitas tertentu untuk disewakan dengan membayar biaya setiap bulannya (Amanda, 2020). Harga sewa setiap kos biasanya bervariasi ditentukan berdasarkan fasilitas yang dimiliki dan lokasi kos tersebut. Bagi penyewa sebelum memilih kos biasanya mereka akan mempertimbangkan beberapa hal sebelum menempati suatu kos. Misalnya harga, lokasi, dan fasilitas. Adapun fasilitas-fasilitas yang umumnya dimiliki tiap kos adalah wifi, kamar mandi, televisi, kulkas, dapur umum, tempat parikir dll (Aini dkk, 2017).

#### **2.3 Mamikos**

Mamikos merupakan nama dari sebuah website yang banyak digunakan untuk pencarian indekos (kos-kosan), kebanyakan dari pengguna mamikos adalah

mahasiswa yang sedang mencari kos (Brahmana, Winson, Hasudungan, Handoko, & Joosten, 2023). Dalam penelitian kali ini mamikos akan digunakan sebagai media untuk pencarian informasi, hal ini dikarenakan mamikos memiliki banyak data terkait kos-kosan yang dapat digunakan untuk penelitian ini. Adapun data yang bisa didapatkan dari mamikos untuk penelitian ini adalah harga sewa kos, fasilitas tiap kos, luas kamar tiap kos, dan jarak tiap kos dengan Universitas Jember.

#### **2.4 Sistem Pendukung Keputusan**

*Decision Support System* (DSS) adalah sebuah sistem pendukung keputusan yang pertama kali dikenalkan oleh Michael S. Scott Morton pada awal tahun 1970 an (Limbong, Muttaqin, Iskandar, Windarto, & dkk, 2020). Sistem pendukung keputusan (SPK) adalah suatu sistem berbasis komputer, sistem ini dapat digunakan dalam menyelesaikan suatu perhitungan atau permasalahan dalam pengambilan sebuah keputusan menggunakan data dan model yang sudah ada (Pratiwi, 2016).

Selain itu Sprague dan Watson menyebutkan terdapat lima karakteristik utama yang dimiliki sistem pendukung keputusan:

- 1. Sebuah sistem berbasis digital (Komputer).
- 2. Diciptakan agar dapat membantu dalam membuat keputusan.
- 3. Dapat membantu dalam memecahkan permasalahan rumit yang mustahil atau sulit dipecahkan dengan perhitungan manual.
- 4. Menggunakan model dan data sebagai komponen utamanya.
- 5. Menggunakan cara simulasi yang interaktif.

Sebuah sistem pendukung keputusan digunakan untuk mendukung pengambil keputusan dalam mengambil keputusan, dan tidak ditujukan untuk menggantikan peran pengambil keputusan dalam mengambil keputusan. Dengan adanya sistem pendukung keputusan diharapkan agar para pengambil keputusan dapat membuat keputusan dengan cara simulasi yang interaktif menggunakan model dan data analis yang tersedia.

#### **2.5 Simple Multi Atribut Rating Technique (***SMART***)**

*Simple Multi Attribute Rating Technique* (*SMART*) adalah sebuah metode pengambilan keputusan multi kriteria yang pertama kali diperkenalkan oleh Edward tahun 1970 (Risawandi & Rahim, 2016). Dalam metode ini akan terdapat alternatif yang terdiri dari beberapa kriteria yang memiliki nilai. Kriteria-kriteria ini juga memiliki bobotnya tersendiri, dimana nilai bobot tiap kriteria akan disesuaikan sesuai dengan tingkat kepentingan kriteria tersebut dalam pengambilan keputusan (Magrisa, Wardhani, & Saf, 2018). Metode *SMART* merupakan model *linear additive* yang memprediksi nilai dari setiap alternatif. Dikarenakan kesederhanaan metode ini dalam membantu pengambil keputusan dalam membuat keputusan metode ini sering digunakan.

Adapun urutan dalam menggunakan metode *Simple Multi Attribut Rating Technique* (*SMART*) (Sukamto, Andriyani, & Lestari, 2020), adalah sebagai berikut :

- 1. Tentukan permasalahannya.
- 2. Tentukan kriteria beserta dengan bobotnya.
- 3. Tentukan alternatif beserta dengan nilainya dalam setiap kriteria yang ada.
- 4. Hitung normalisasi setiap kriteria.

= ∑ ............................................................................. (1)

Keterangan :

 : Bobot Kriteria ke-i.  $\sum Wij$  : Jumlah bobot Kriteria.

5. Hitung nilai utility tiap alternatif.

Nilai utility untuk menghitung cost :

 $u_i a_i = 100 \frac{(C_{max} - C_{outi})}{(C_{max} - C_{min})}$ ........................................................................................ (2)

Nilai utility untuk menghitung benefit :

$$
u_i a_i = 100 \frac{(c_{outi} - c_{min})}{(c_{max} - c_{min})}
$$
 \n
$$
\dots
$$

Keterangan :

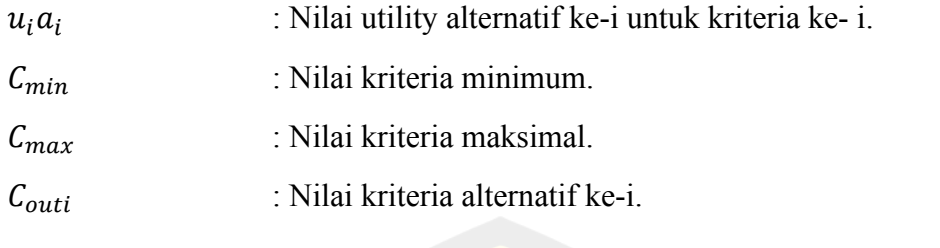

6. Menentukan Nilai Akhir.

 $u(a_i) = \sum_{j=1}^{m} w_j u_i(a_i)$  (4)

Keterangan :

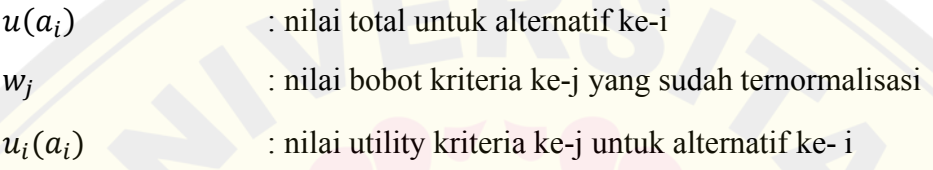

#### **2.4.1. Kriteria**

Pembobotan dalam kriteria biasanya didasarkan pada tingkat kepentingan kriteria tersebut dalam pengambilan keputusan, untuk pemberian bobotnya biasanya diberikan dengan skala satu atau seratus (Magrisa, Wardhani, & Saf, 2018). Dalam penelitian kali ini peneliti akan menggunakan kriteria yang terdiri dari harga, jarak, fasilitas, dan luas kamar. Untuk kriteria harga berupa harga sewa kos tersebut, sedangkan jarak berupa nilai jarak dari kos tersebut dengan Universitas Jember.

#### **2.4.2. Sub Kriteria**

Sub Kriteria merupakan hasil klasifikasi dari setiap kriteria, dimana data pada tiap kriteria yang bervariasi dikelompokkan menjadi data dengan bobot tertentu (Magrisa, Wardhani, & Saf, 2018). Pada penelitian ini klasifikasi harga dilakukan dengan mengelompokkan harga sewa yang dimiliki tiap kos, untuk klasifikasi jarak dilakukan dengan mengklasifikasikan jarak kos, sedangkan untuk fasilitas dilakukan dengan mengelompokkan kos berdasarkan fasilitas yang dimilikinya, untuk luas kamar klasifikasi dilakukan dengan cara mengelompokkan luas kamar yang dimiliki.

#### **2.6 System Development Life Cycle (***SDLC***)**

Metode *System Development Life Cycle* (*SDLC*) adalah sebuah siklus pengembangan *software (perangkat lunak)* (Patoni, 2019). *SDLC* seringkali digunakan bagi para pengembang perangkat lunak untuk mendapatkan *output* sistem yang berkualitas, optimasi waktu, dan penghematan biaya.

Menurut Susanto dan Andriana (2016) ada beberapa tahapan yang terdapat dalam sebuah *SDLC*, seperti yang disebutkan dibawah ini :

- 1. Perancangan Sistem
- 2. Analisis Sistem
- 3. Implementasi Sistem
- 4. Pemeliharaan Sistem

Konsep dasar *SDLC* ini mendasari berbagai model pengembangan perangkat lunak. Salah satunya adalah model *SDLC Waterfall*.

#### **2.5.1** *SDLC* **Model** *Waterfall*

Model *waterfall* merupakan model *SDLC* yang bersifat linear, yang artinya tahap selanjutnya tidak dikerjakan sebelum tahap saat ini selesai. Metode ini seringkali digunakan dalam pengembangan yang tidak membutuhkan banyak pengembang, hal ini dikarenakan metode mengharuskan pengembang berfokus pada satu tahap sebelum berfokus pada tahap selanjutnya (Susanto & Andriana, 2016).

Adapun beberapa tahapan yang terdapat pada *SDLC* ini pada umumnya terdapat 5 tahapan, yaitu :

#### *1. Requirement*

Tahapan dimana pengembang (*Developer*) perlu menganalisis sistem yang akan dibuat agar pengembang dapat lebih memahami mengenai sistem seperti apa yang akan dikembangkan. Contohnya seperti memahami keperluan apa saja yang daharapkan pengguna dalam sistem ini, Batasan apa saja yang akan dimiliki, dan lain-lain. Data-data ini dapat diperoleh dengan melakukan survey, wawancara **DIGITAL REPOSITORY UNIVERSITAS JEMBER**

ataupun diskusi. Setelah mendapatkan informasi-informasi terkait, kemudian informasi ini akan dianalisis untuk mendapatkan data yang dibutuhkan pengguna.

#### *2. Design*

Tahapan dimana pengembang perlu membuat desain daari sistem yang akan dibuatnya. Desain ini digunakan untuk menggambarkan desain arsitektur dari sistemnya.

#### *3. Implementation*

Pengembang mulai mengembangkan sistem sesuai dengan desain arsitektur dan requirement. Setelah sistem selesai dikembangkan, pengembang akan melakukan pengujian untuk menguji fungsionalitas dari sistem tersbut.

#### *4. Verification*

Verifikasi dan pengujian akan dilakukan untuk mengecek fungsionalitas dari sistem yang sudah dikembangkan apakah sistem sudah memenuhi kebutuhan pengguna dan tidak terjadi kesalahan atau *bug* pada sistem.

#### *5. Maintenance*

Maintenance atau pemeliharaan merupakan tahapan dimana sistem yang sudah dikembangkan akan digunakan dan dilakukan maintenance secara rutin. Maintenance digunakan untuk memastikan sistem berjalan seperti seharusnya dan tidak terdapat kesalahan.

### **BAB 3. METODE PENELITIAN**

Dalam pengembangan aplikasi atau website, peneliti akan menggunakan metode *System Development Life Cycle (SDLC) Waterfall,* metode ini dipilih karena metode ini cocok digunakan kedalam pengembangan *(programmer)* sistem yang tidak membutuhkan banyak pengembang, karena bersifat linear.

#### **3.1 Waktu dan Tempat Penelitian**

Kegiatan penelitian ini akan dilaksanakan dalam waktu kurang lebih sekitar 3 bulan yang dimulai pada bulan September. Penelitian ini akan dilaksanakan di Jember.

#### **3.2 Prosedur Penelitian**

Untuk memulai penelitian akan dilakukan melalui beberapa tahapan, untuk lebih detail perhatikan gambar 3.1 berikut.

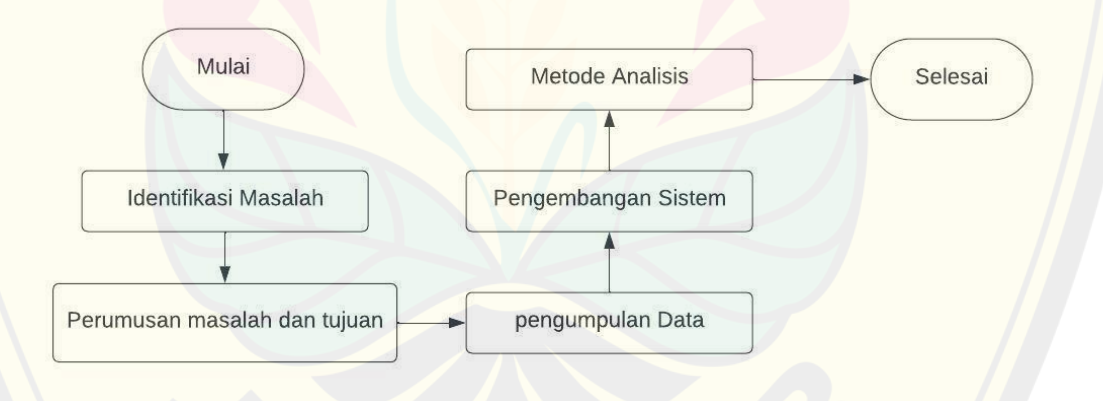

**Gambar 3. 1** Prosedur Penelitian

#### **3.3 Identifikasi Masalah**

Tahap dimana peneliti akan memulai penelitian dengan cara mengidentifikasi permasalahan yang akan diteliti, dengan melakukan identifikasi masalah peneliti akan lebih memahami tentang topik yang akan ditelitinya.

#### **3.4 Merumuskan masalah dan tujuan**

Tahapan ini akan merumuskan permasalahan-permasalahan yang menjadi fokus dalam penelitian. Sedangkan untuk tujuan penelitian dilakukan untuk menentukan atau menggambarkan hasil yang akan dicapai selama penelitian ini dilakukan.

#### **3.5 Pengumpulan data**

Untuk mengumpulkan data yang akan digunakan dalam penelitiannya, peneliti akan menggunakan Studi Literatur. Dimana peneliti akan mengumpulkan data dari berbagai sumber seperti jurnal dan buku yang berisi informasi terkait dengan topik penelitian. Data ini nantinya akan diperlukan untuk membuat sistem penunjang keputusan menggunakan metode *SMART*. Data yang diperlukan seperti kriteria dan subkriteria yang akan digunakan sebagai parameter untuk perhitungan metode *SMART* akan dikumpulkan dari beberapa jurnal sebagai referensi penelitian ini.

Selain pengumpulan data melalui studi literatur peneliti akan mengumpulkan data menggunakan metode *internet searching*. Pada metode ini peneliti akan mengumpulkan data dengan cara melakukan pencarian melalui sebuah website penyedia layanan untuk pencarian kos bernama Mamikos. Dari website inilah data alternatif dikumpulkan mulai dari data jarak, harga, fasilitas, luas kamar, dll.

#### **3.6 Pengembangan sistem**

Dalam mengembangkan sistemnya peneliti akan menggunakan *SDLC*, hal ini digunakan demi membantu pengembang untuk mengembangkan suatu sistem atau aplikasi yang berkualitas dengan waktu pengerjaan yang optimal. Penelitian ini akan menggunakan *SDLC Waterfall*, model *SDLC* ini digunakan karena setiap tahapan akan dikerjakan secara bertahap. Oleh karena itu model ini cocok untuk digunakan dalam mengembangkan sistem yang tidak membutuhkan banyak anggota. Model ini juga cocok digunakan dalam mengembangkan sistem yang

memiliki tingkat kompleksitas rendah. Adapun tahapan dari pengembangan sistem dapat dilihat pada dibawah ini**.** 

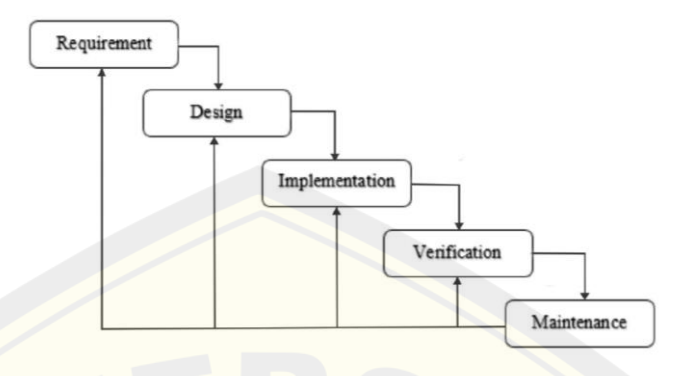

**Gambar 3. 2** Pengembangan Sistem (Sumber: Wahid, 2020)

#### *1. Requirement*

Peneliti akan melakukan perencanaan kebutuhan apa saja yang dibutuhkan dalam pembuatan sistem. Adapun beberapa perencanaan yang dilakukan meliputi:

- 1) Merencanakan kebutuhan apa yang dibutuhkan oleh sistem.
- 2) Merencanakan estimasi waktu yang dibutuhkan untuk pengerjaan sistem.
- 3) Merencanakan kebutuhan yang diperlukan sistem untuk perhitungan metode *Simple Multi Attribute Rating Technique (SMART).*

#### **2. Design**

Berikut adalah beberapa desain sistem yang akan dibuat:

- 1) *Business Process* : menggambarkan proses sistem.
- 2) *Usecase Diagram*: menggambarkan fungsionalitas interaksi antara sistem dengan user.
- 3) *Scenario*: digunakan untuk mengetahui alur kerja dari aksi dan reaksi sistem untuk masing-masing fitur dalam usecase diagram.
- 4) *Squence Diagram*: diagram yang menjelaskan interaksi antar object dan pesan yang dikirim.
- 5) *Activity Diagram*: digunakan untuk menjelaskan aktivitas sistem.
- 6) *Class Diagram*: menggambarkan struktur dari setiap objek dalam sistem.

7) *Entity Relationship Diagram***:** diagram yang menggambarkan hubungan antar objek.

#### *3. Implementation*

Pada tahap ini *programmer* (Pengembang) akan melakukan pemrograman sistem penunjang keputusan untuk pemilihan kos menggunakan metode *SMART*. Pemrograman sistem ini akan dibuat berbasis website menggunakan framework PHP Laravel versi 10 dan MySQL.

#### *4. Verification*

Peneliti akan menggunakan *black box testing* dalam pengujian sistemnya. Metode pengujian digunakan untuk memastikan setiap fungsi atau fitur dalam website akan dilakukan pengecekan sederhana tanpa melihat baris kode untuk memastikan fungsionalitasnya.

#### *5. Maintenance*

*Maintenance* atau pemeliharaan sistem dilakukan untuk memperbaiki dan mengoptimalisasi sistem apabila terdapat kekurangan dan kesalahan pada sistem yang tidak terdeteksi pada tahap – tahap sebelumnya.

#### **3.7 Metode Analisis**

Tahapan ini dilakukan untuk menganalisis bagaimana perhitungan metode *Simple Multi Attribute Rating Technique (SMART)* pada sistem pendukung keputusan berbasis website.

### **BAB 4. HASIL DAN PEMBAHASAN**

#### **4.1 Identifikasi masalah**

Seperti yang sudah dijelaskan pada latar belakang penelitian ini, adapun permasalah yang menjadi fokus dalam penelitian ini adalah bagaimana cara memberikan rekomendasi menggunakan sebuah sistem pendukung keputusan berbasis website dengan menggunakan metode *Simple Multi Attribute Rating Tecnique (SMART).* 

#### **4.2 Perumusan masalah dan tujuan**

Perumusan masalah dan tujuan pada penelitian ini akan dilakukan untuk menentukan permasalahan yang akan menjadi fokus dalam penelitian. Adapun rumusan masalah dan tujuan penelitian sudah dijelaskan pada *BAB 1*, pada bagian *1.2 dan 1.3*.

#### **4.3 Pengumpulan data**

Berikut ini adalah data yang telah dikumpulkan selama penelitian ini dilakukan :

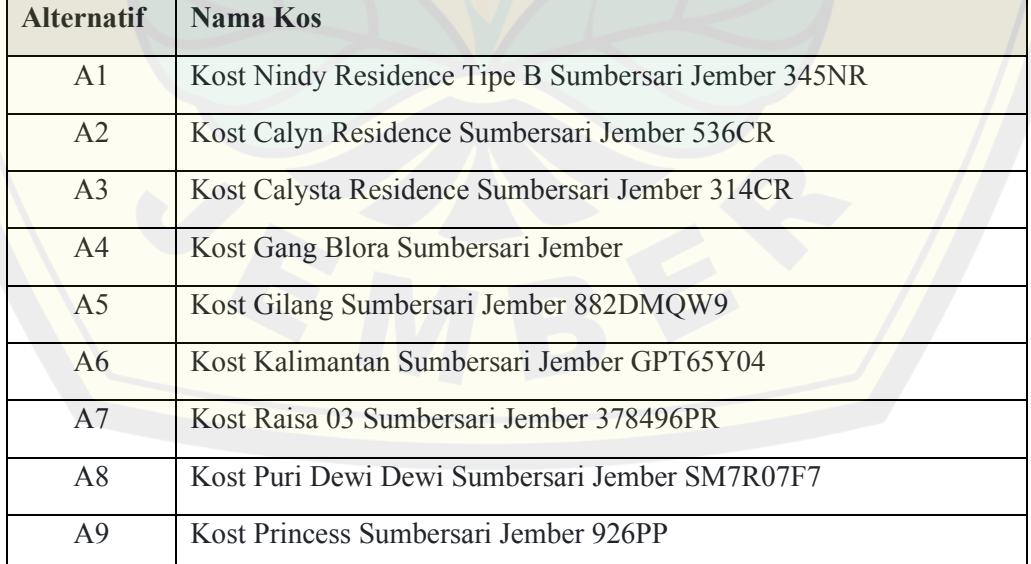

#### **Table 4. 1 Nama Alternatif**

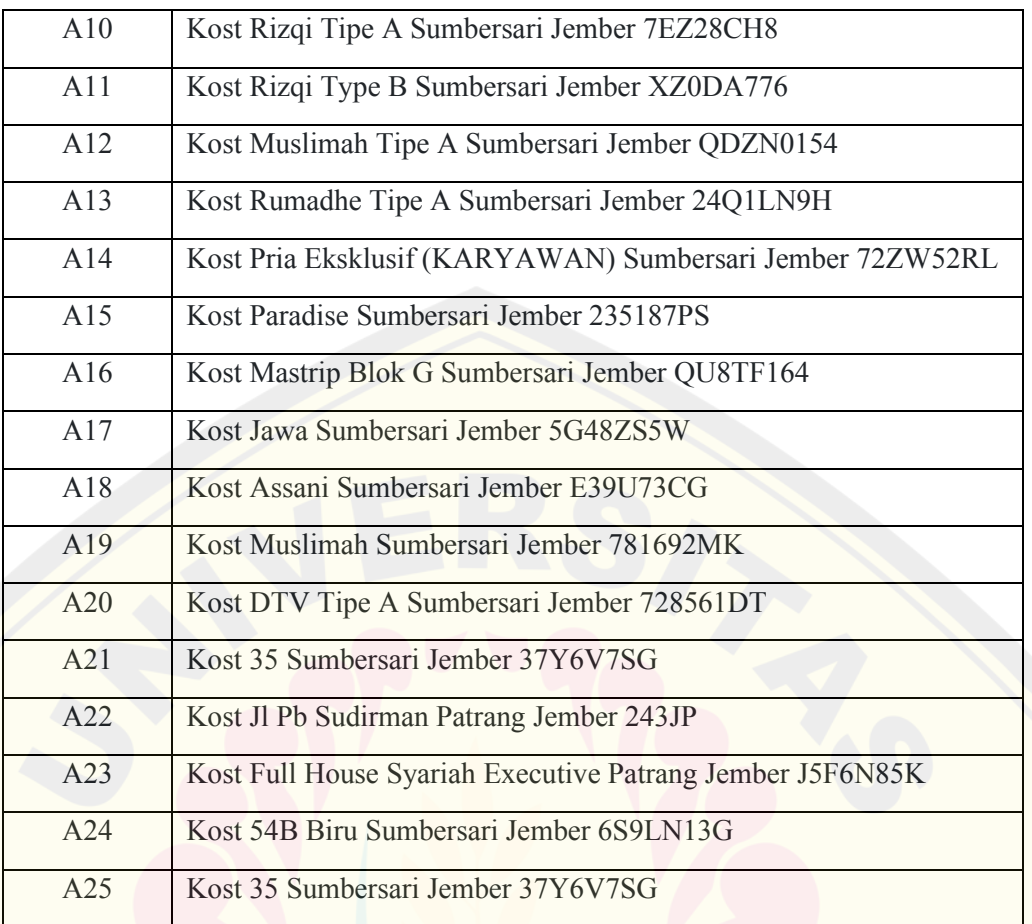

Tabel 4.1 merupakan data yang diperoleh dari website mamikos, data tersebut merupakan data keseluruhan dari alternatif yang digunakan dalam metode penelitian.

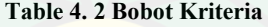

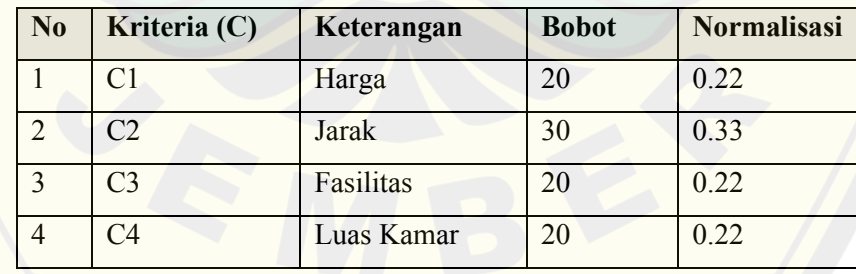

Tabel 4.2 merupakan data yang diperoleh dari penelitian terdahulu, berdasarkan penelitian sebelumnya kriteria yang umum digunakan adalah harga, jarak, fasilitas, dan luas kamar.

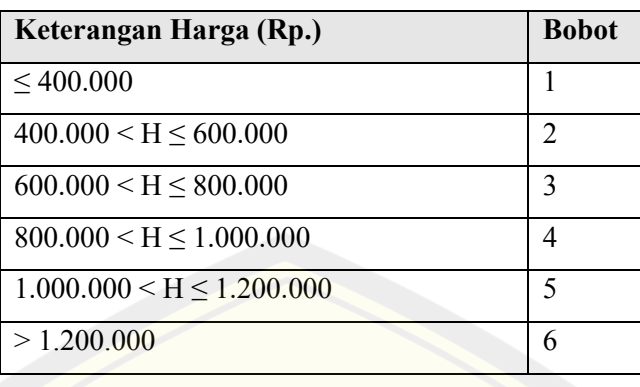

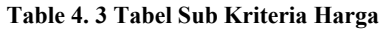

*Table 4.3* merupakan data subkriteria yang digunakan dalam penelitian, data tersebut didapatkan dengan cara mengklasifikasikan data harga yang berupa Rupiah (Rp.) menjadi data dengan bobot tertentu.

**Table 4. 4 Tabel Sub Kriteria Jarak** 

| Keterangan Jarak (KM) | <b>Bobot</b> |
|-----------------------|--------------|
| $\leq 0.5$            |              |
| $0.5 < J \le 1$       |              |
| $1 < J \le 1.5$       |              |
| > 1.5                 |              |

*Table 4.4* merupakan data subkriteria yang digunakan dalam penelitian, data tersebut didapatkan dengan cara mengklasifikasikan jarak yang berupa Kilo Meter (KM) menjadi data dengan bobot tertentu.

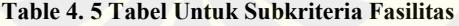

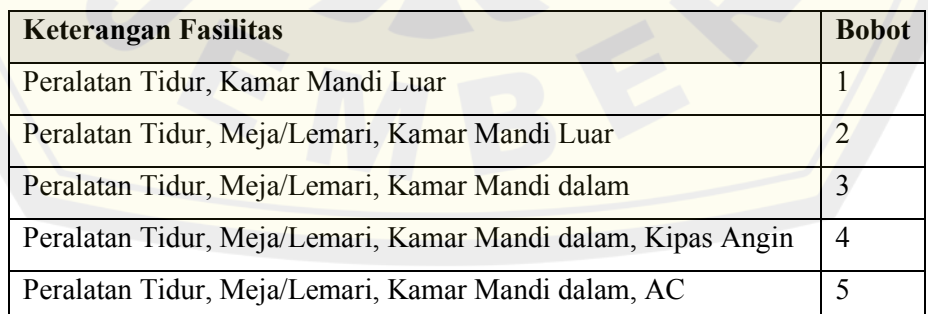

*Table 4.5* merupakan data subkriteria yang digunakan dalam penelitian, data tersebut didapatkan dengan cara mengklasifikasikan data fasilitas yang bersifat deskriptif atau kualitatif menjadi data yang memiliki bobot tertentu.

| <b>Luas Kamar</b> | <b>Bobot</b>             |  |
|-------------------|--------------------------|--|
| $2 \times 2$      |                          |  |
| $3 \times 2$      | $\overline{2}$           |  |
| $3 \times 3$      | 3                        |  |
| 3x4               |                          |  |
| $4 \times 4$      | $\overline{\phantom{0}}$ |  |
| $4 \times 5$      | h                        |  |

**Table 4. 6 Bobot Sub Kriteria Luas Kamar** 

*Table 4.6* Merupakan data subkriteria luas kamar yang digunakan dalam penelitian, data tersebut didapatkan dengan cara mengklasifikasikan data luas kamar yang bersifat kualitatif menjadi data yang memiliki bobot tertentu.

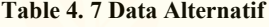

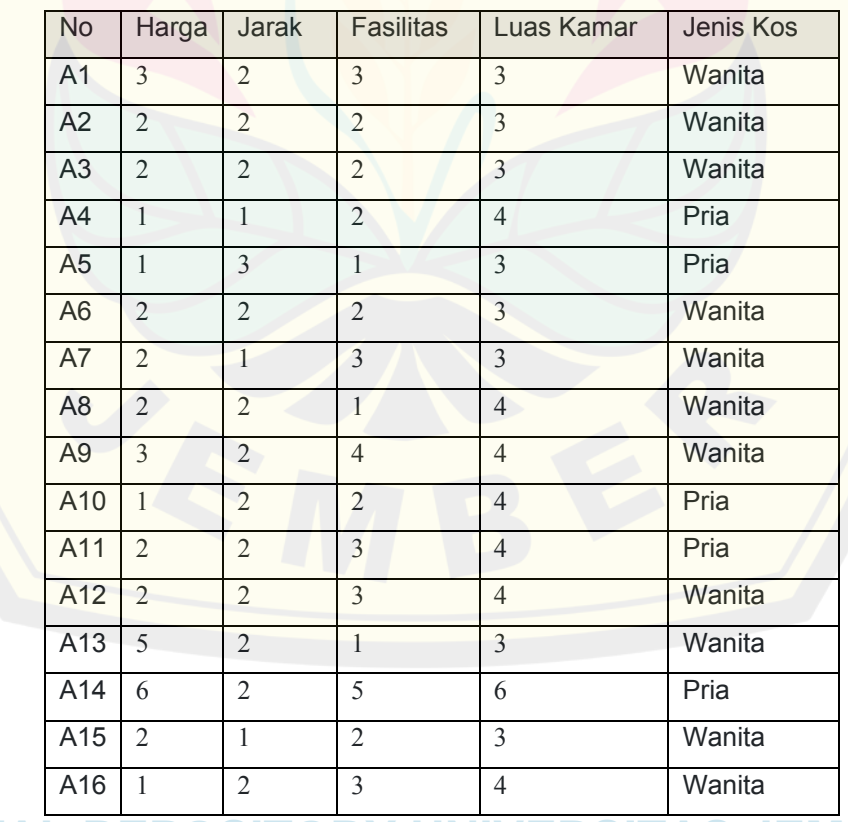

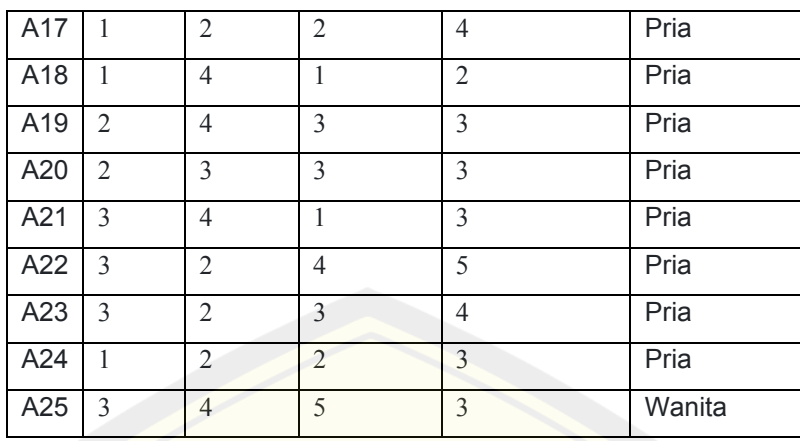

*Table 4.7* merupakan data keseluruhan alternatif yang digunakan dalam penelitian ini, data tersebut dilakukan dengan cara melakukan pencarian diwebsite mamikos.

#### **4.4 Pengembangan sistem**

Berikut ini adalah tagapan dalam pengembangan metode *System Development Life Cycle* (*SDLC*) dengan model *Waterfall*. Untuk tahapan pengembangan sistam adalah sebagai berikut:

#### *1. Requirement*

Dalam pengembangan sistem akan terdapat *requirement* atau kebutuhan yang harus diperhatikan, salah satu contohnya adalah kebutuhan untuk sistem yang meliputi perangkat keras (*Hardware)* dan perangkat lunak (*Software*), selain itu juga terdapat kebutuhan fungsionalitas, dan estimasi waktu seperti berikut:

a) Kebutuhan *Hardware*

Adapun hardware yang digunakan peneliti adalah sebuah laptop dengan spesifikasi sebagai berikut :

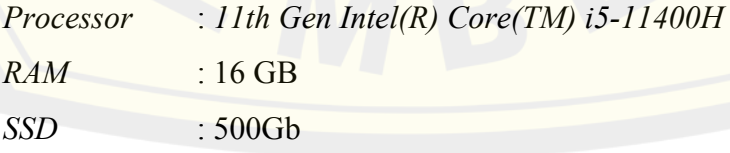

- b) Kebutuhan Software
	- Windows 11

- Visual Studio Code
- XAMPP
- **Enterprise Architect**
- Google Chrome
- c) Kebutuhan Funsionalitas

Diharapkan sistem yang akan dibuat dapat memberikan rekomendasi koskosan kepada user dengan menggunakan metode *SMART* berdasarkan data yang diinputkan.

- d) Kebutuhan Metode *Simple Multi Attribute Rating Technique (SMART).*
	- Data kriteria
	- Data sub kriteria
	- Data alternatif
- e) Estimasi Waktu

Untuk pembuatan website memerlukan waktu kurang lebih satu bulan.

- *2. Design*
- *a) Business Process*

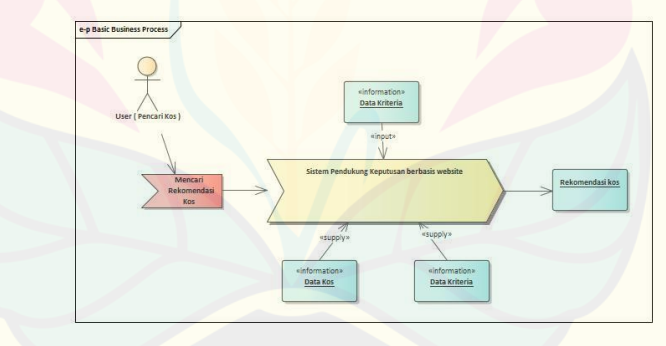

**Gambar 4. 1** Business process ericsson penker model

b) *Usecase Diagram*:

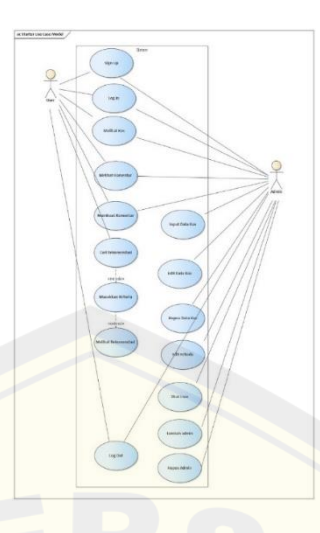

**Gambar 4. 2** Use case

Gambar diatas merupakan gambar dari usecase yang dimiliki oleh sistem untuk menggambarkan scenario apa saja yang terdapat dalam sistem. Berdasarkan gambar tersebut dapat terlihat bahwa sistem akan memiliki dua aktor yaitu user (pencari kos) dan Admin. Admin akan bertugas menjadi aktor yang menyediakan data kos dan kriteria yang nantinya akan digunakan untuk pencarian rekomendasi menggunakan metode SMART oleh user atau pencari kos.

*c) Scenario*

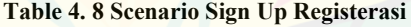

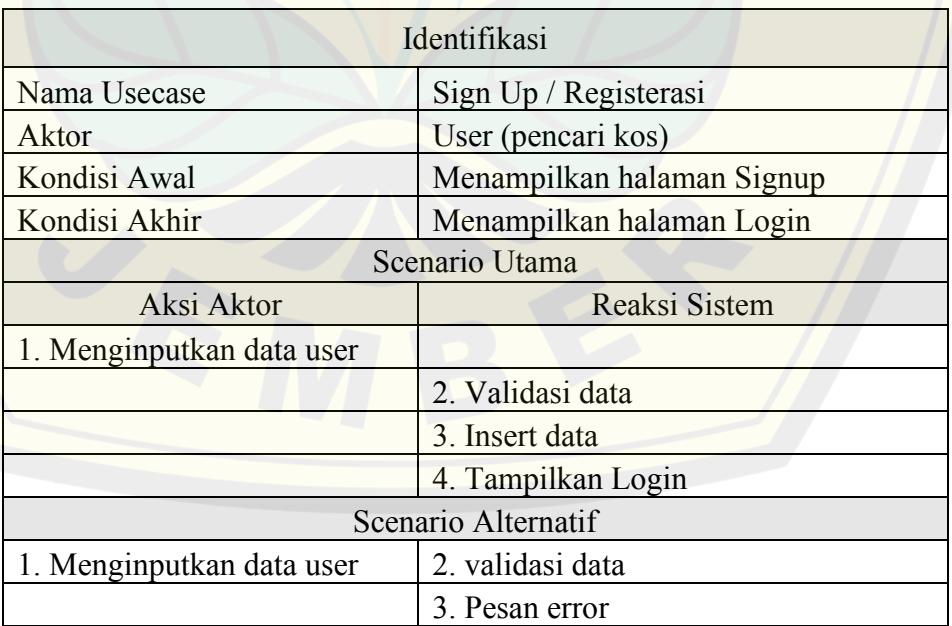

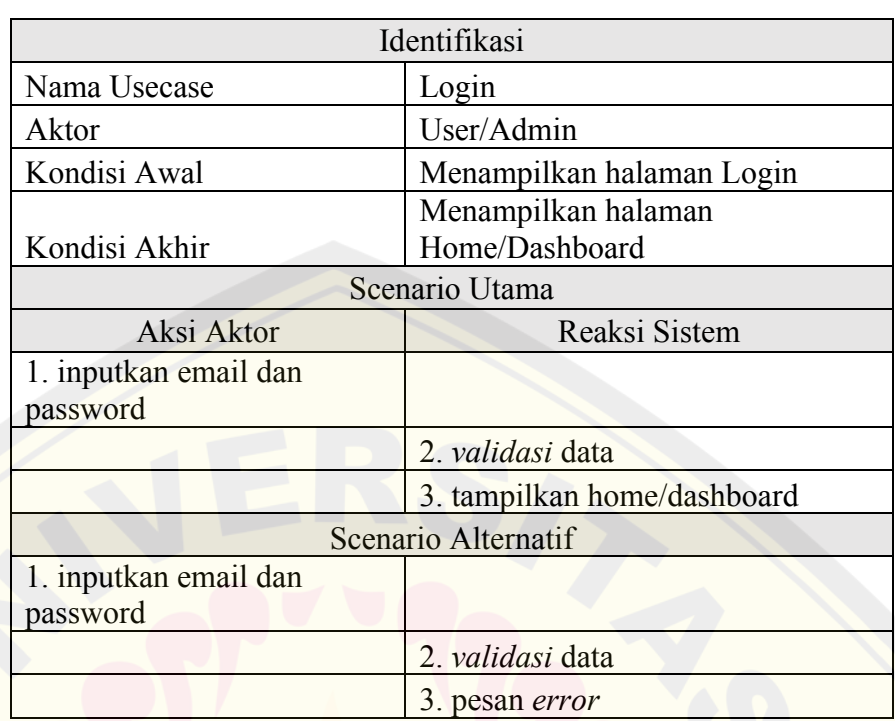

#### **Table 4. 9 Scenario Log In**

**Table 4. 10 Scenario Cari Rekomendasi kos** 

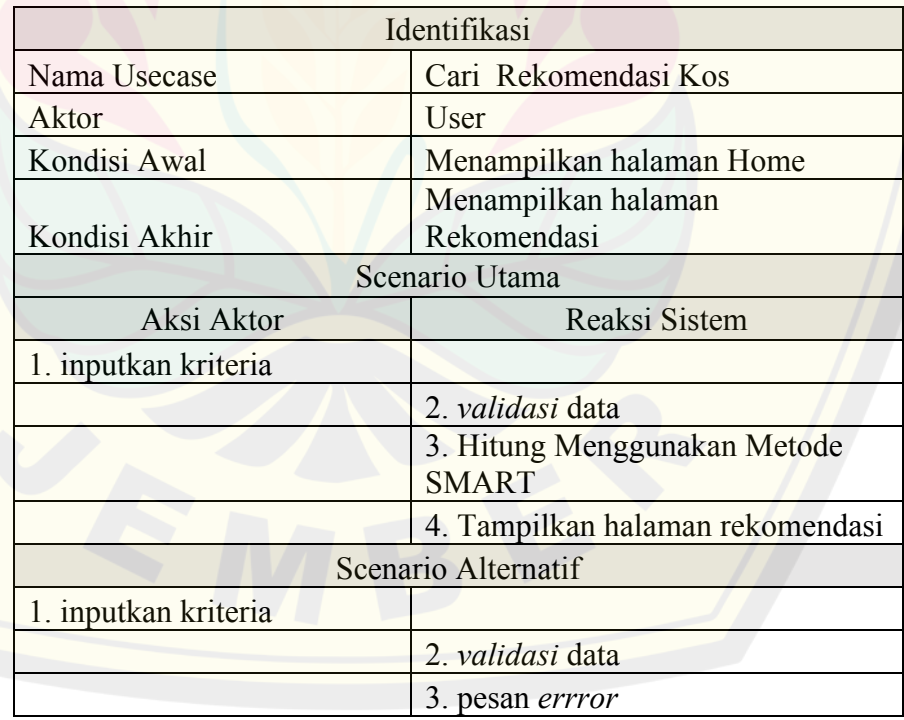

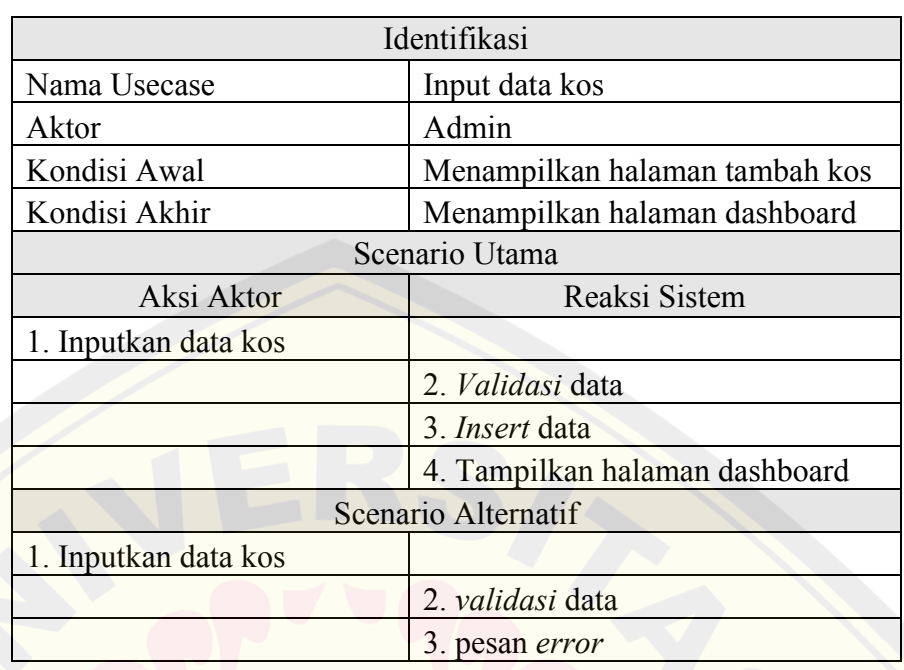

#### **Table 4. 11 Scenario Input Data Kos**

**Table 4. 12 Scenario Edit Data Kos** 

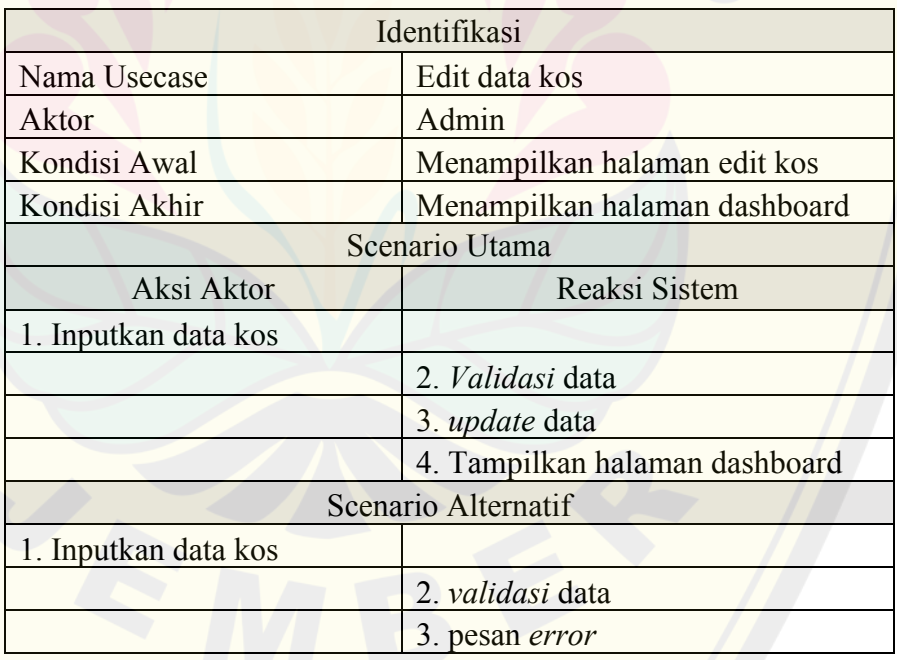

#### **Table 4. 13 Scenario Hapus Data Kos**

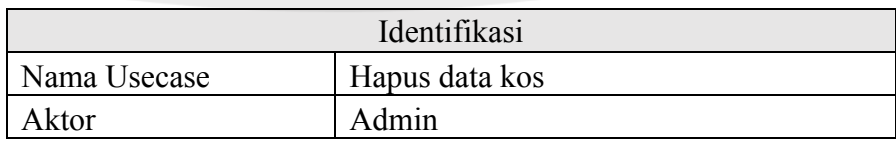

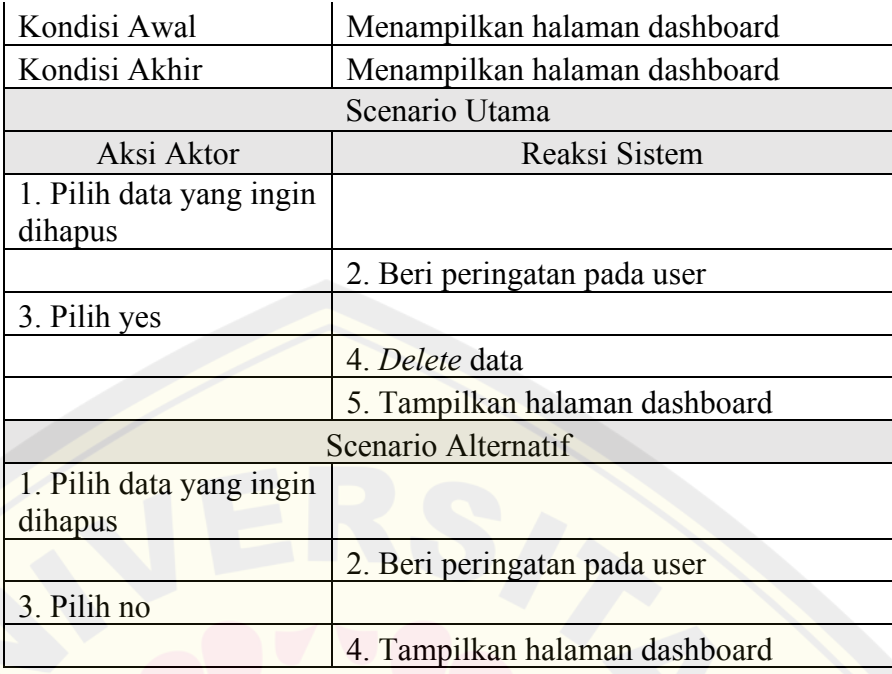

#### **Table 4. 14 Scenario Edit Kriteria**

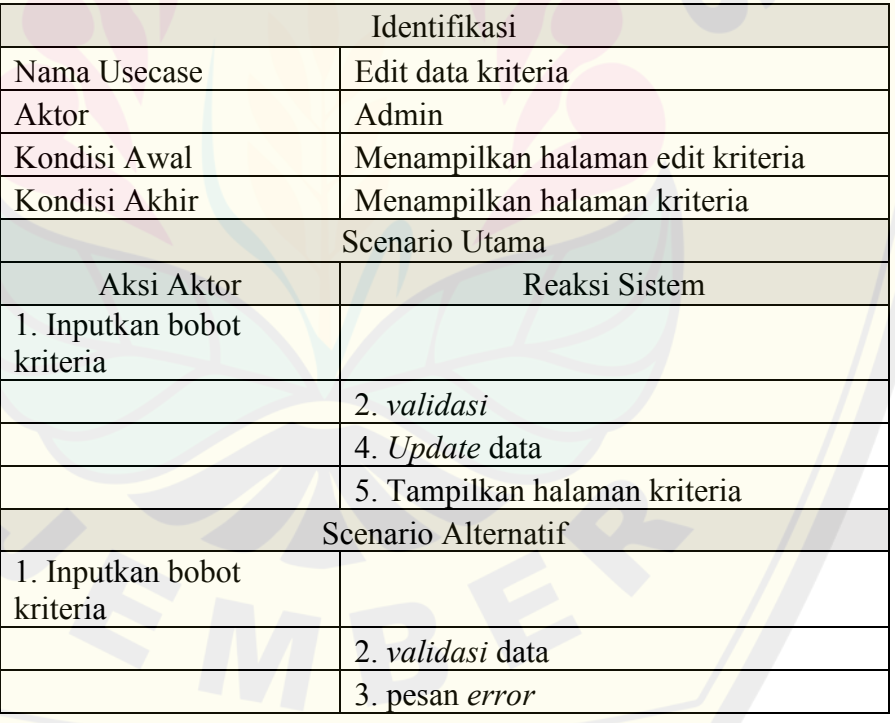

#### **Table 4. 15 Scenario Tambah Admin**

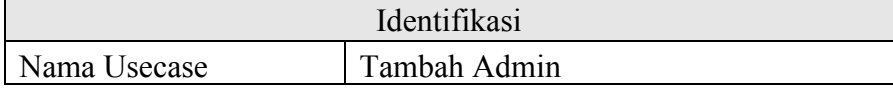

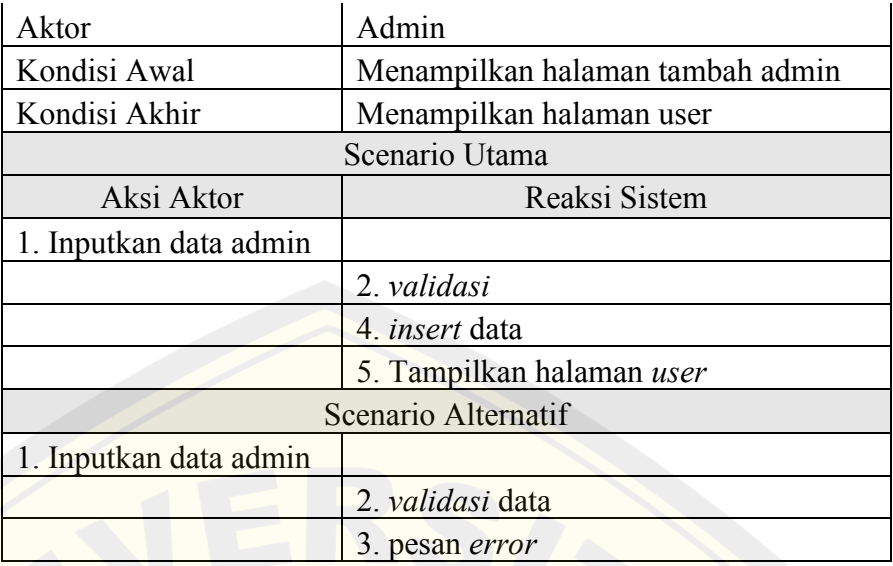

#### **Table 4. 16 Scenario Hapus Admin**

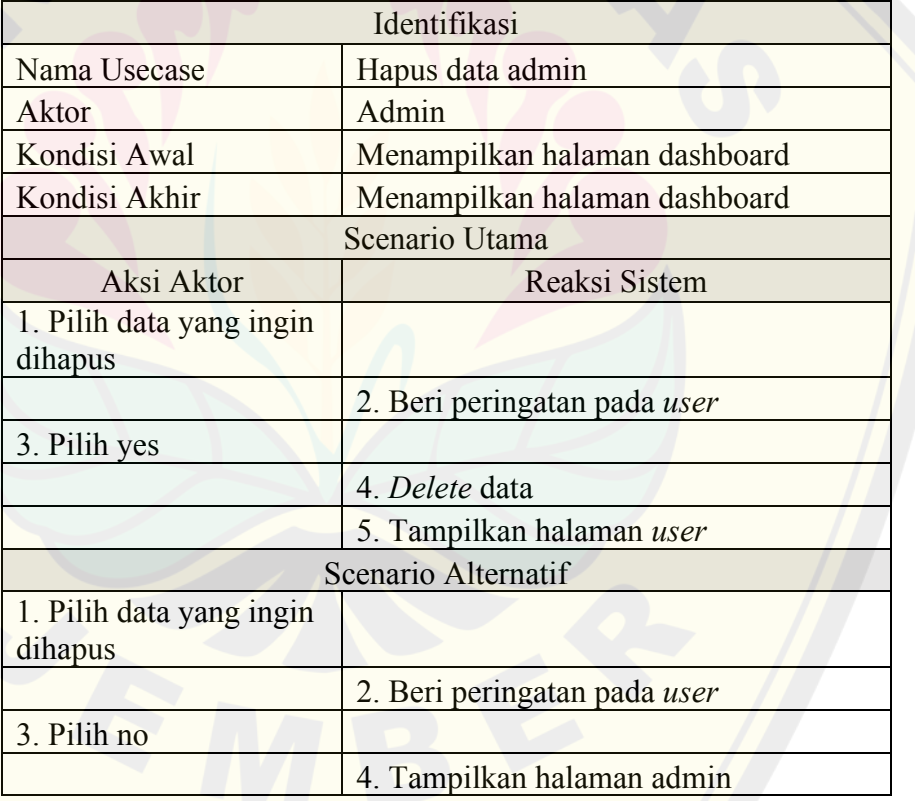

### *d) Squence Diagram*

Berikut adalah beberapa sequence diagram yang terdapat pada sistem, untuk lebih lengkapnya dapat dilihat pada halaman lampiran :

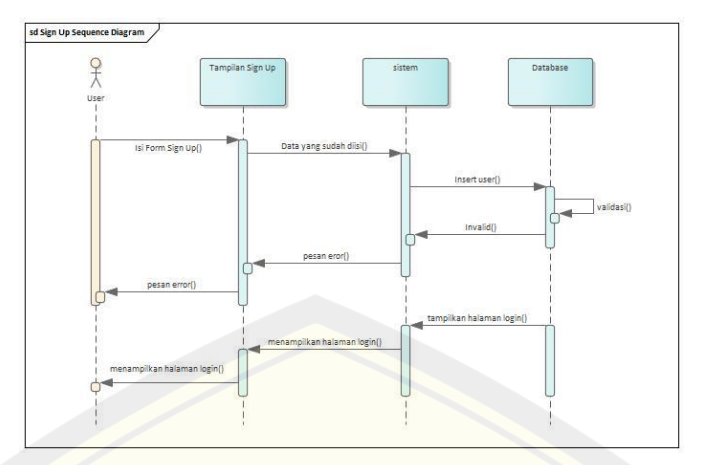

**Gambar 4. 3 Squence Diagram Sign Up** 

Berdasarkan gambar 4.3 dapat kita lihat bahwa user akan menginputkan data user berdasarkan inputan yang terdapat pada tampilan signup, kemudian data ini akan diproses oleh sistem untuk dimasukkan kedatabase, sebelum data ini disimpan akan dilakukan validasi terlebih dahulu untuk dilakukan pengecekan. Apabila pengecekan bernilai false maka akan menampilkan pesan error untuk user, tetapi apabila bernilai true maka akan menampilkan halaman login.

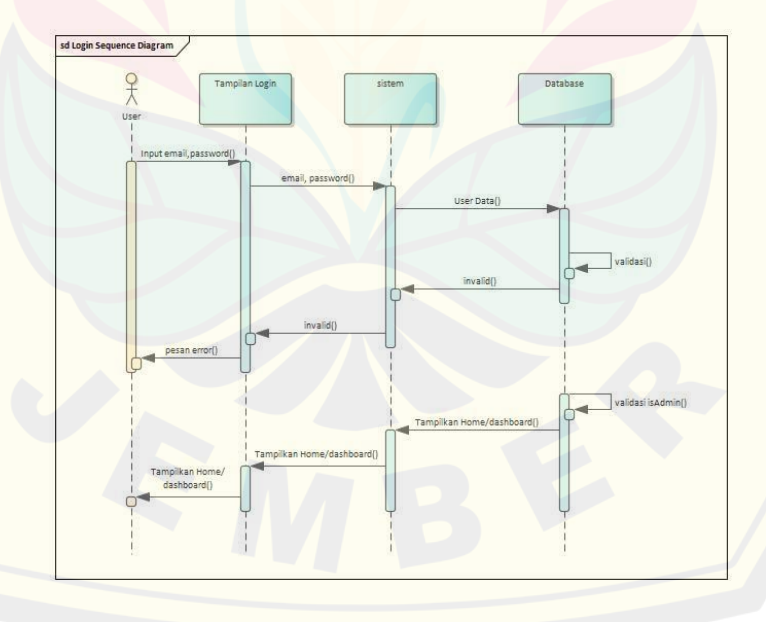

**Gambar 4. 4 Sequence Diagram Login** 

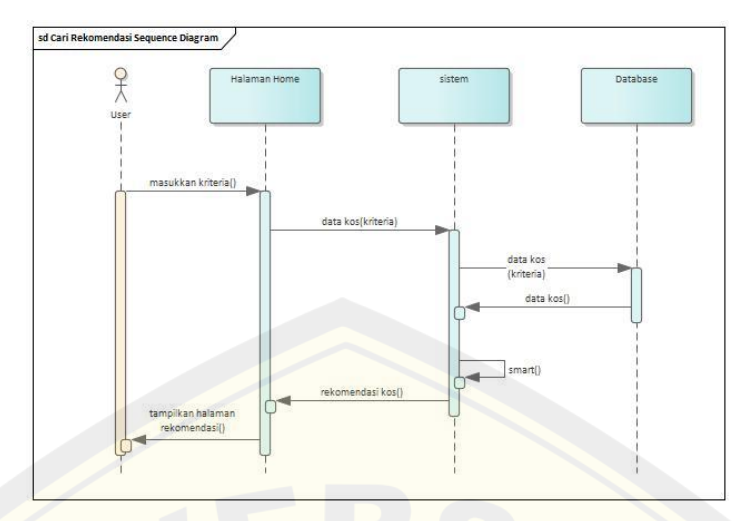

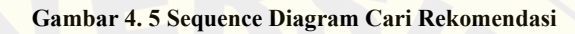

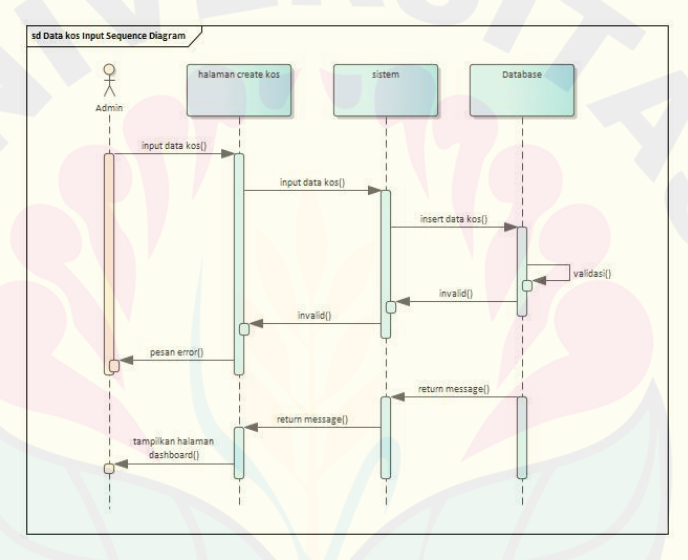

**Gambar 4. 6 Sequence Diagram Input Data Kos** 

e) **Activity Diagram**

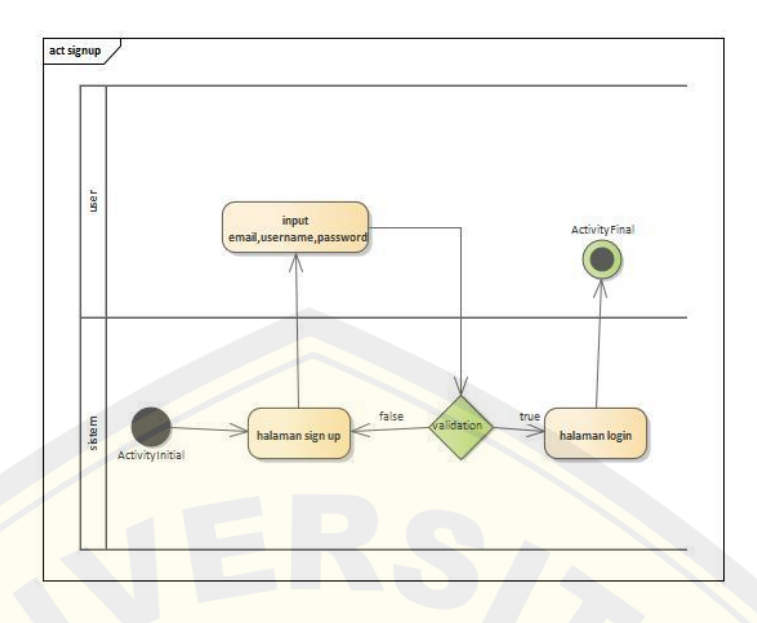

**Gambar 4. 7 Activity Diagram SignUp** 

Berdasarkan gambar diatas dapat kita lihat, bahwa untuk sign up kita harus berada pada halaman sign up. Setelah itu user akan memasukkan input berupa email,username, dan password. Hasil input ini kemudian akan divalidasi oleh sistem apabila bernilai salah akan menampilkan halaman sign up Kembali, apabila bernilai benar akan menampilkan halaman login.

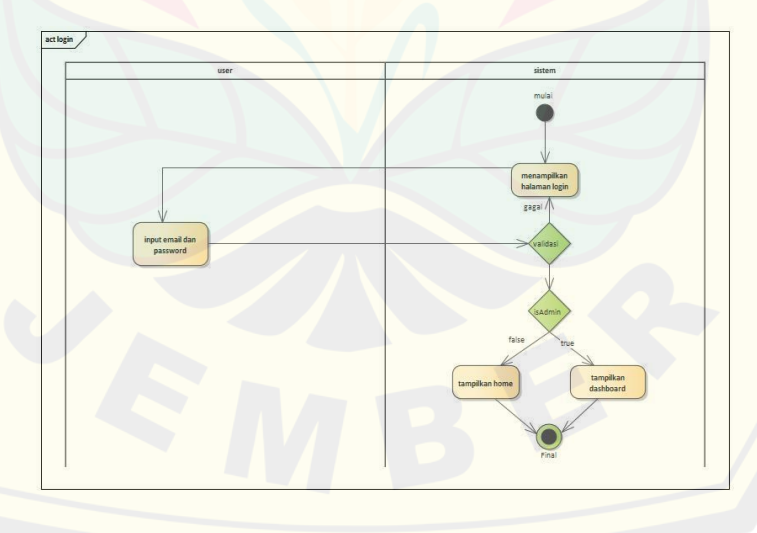

**Gambar 4. 8 Activity Diagram Login** 

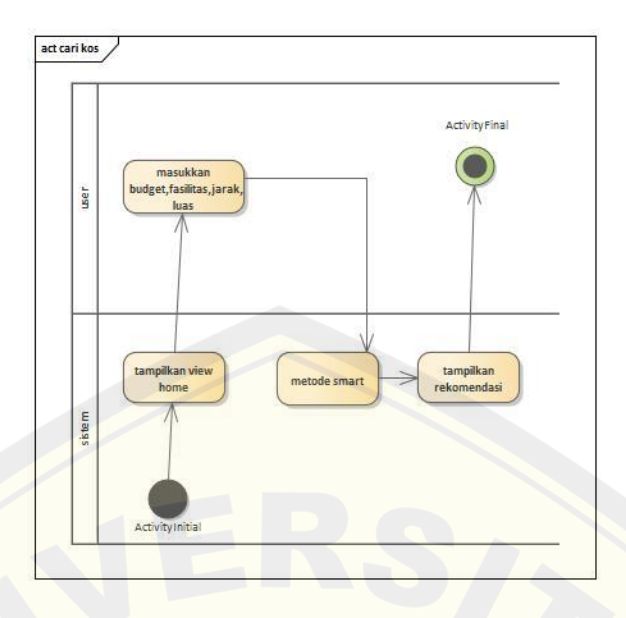

**Gambar 4. 9 Activity Diagram Cari Kos** 

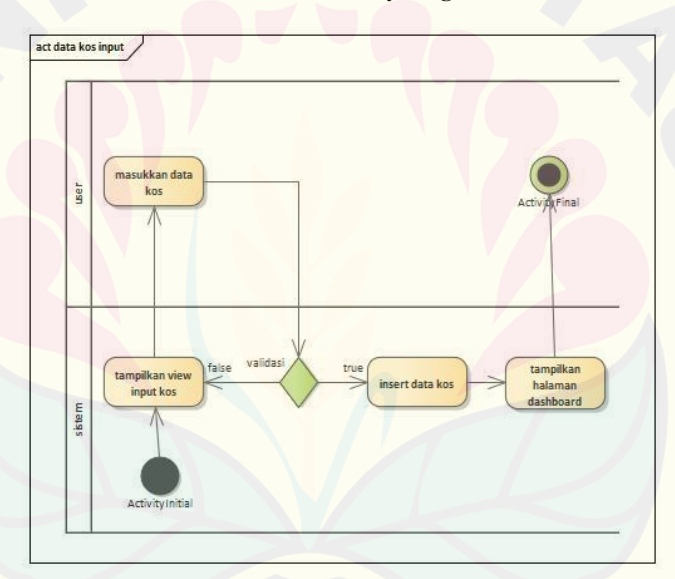

**Gambar 4. 10 Activity Diagram Input Data Kos** 

f) **Class Diagram**

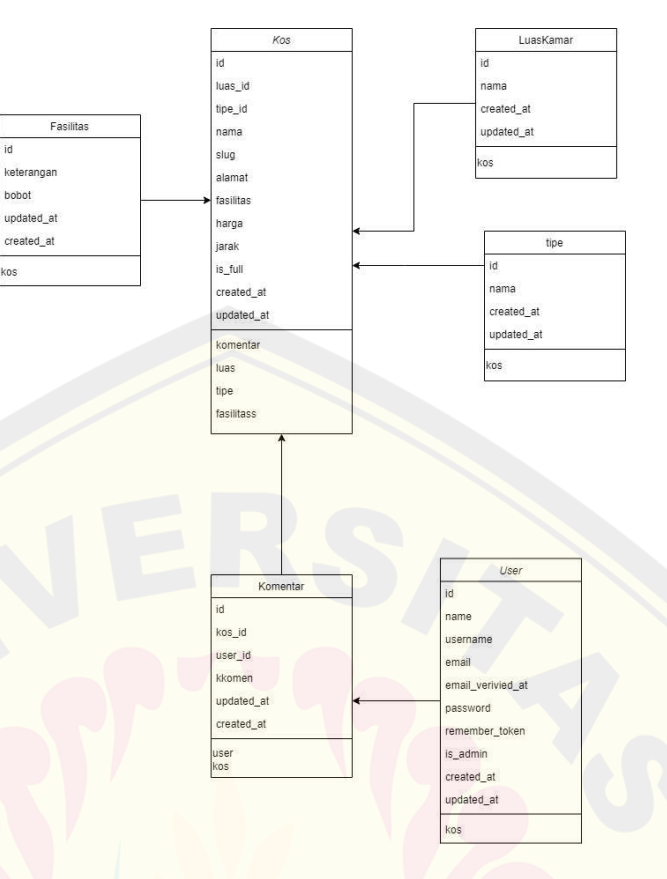

**Gambar 4. 11** Activity Diagram

### g) **Entity Relationship Diagram**

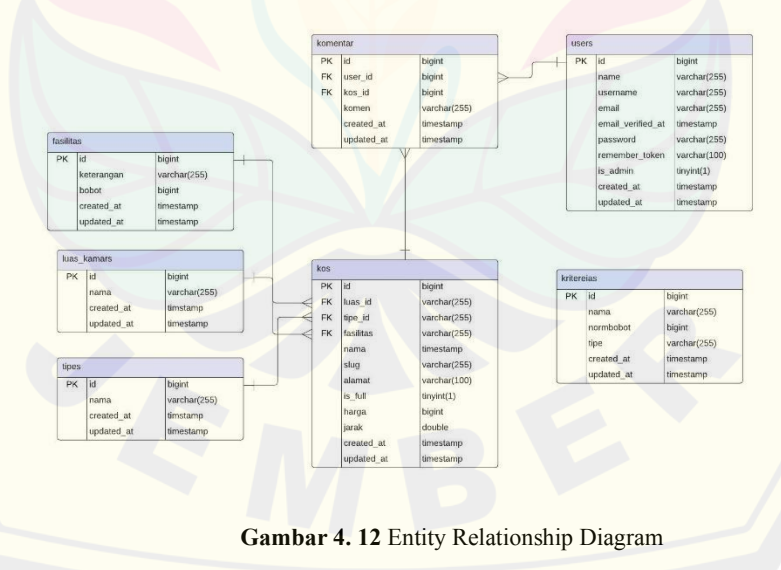

*3. Implementation*

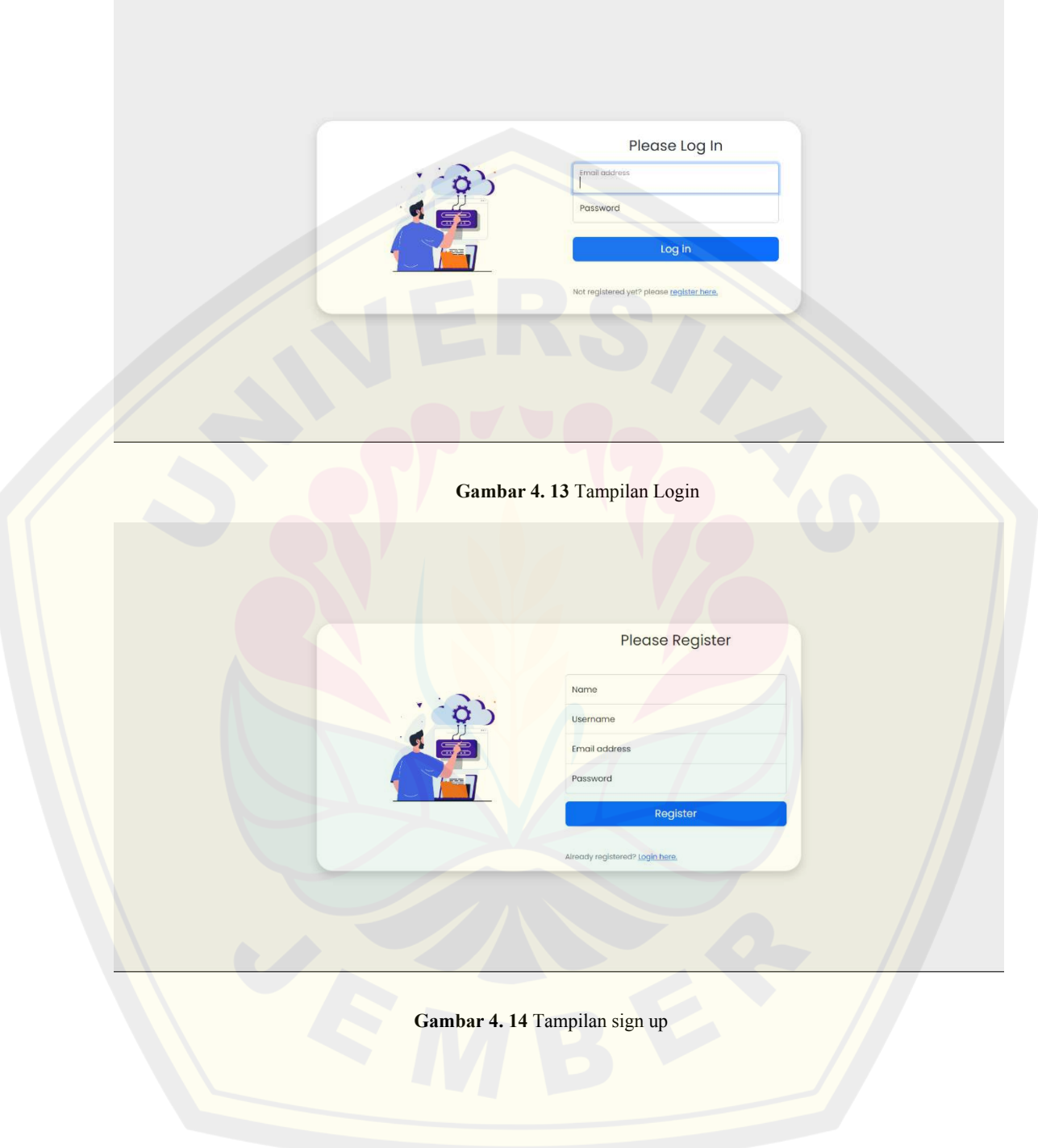

Berikut adalah hasil implementasi yang sudah dilakukan selama penelitian ini

F

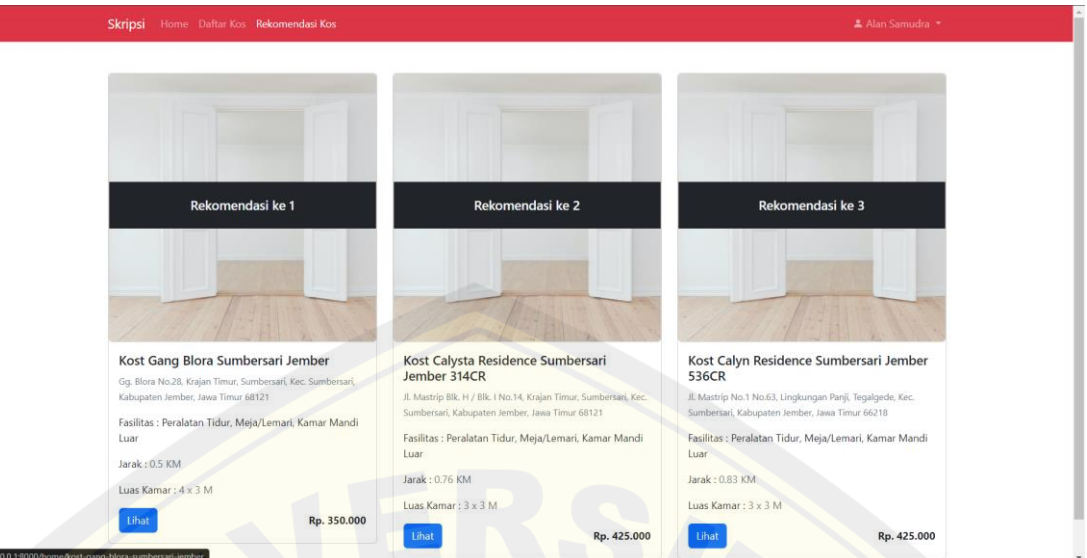

**Gambar 4. 15** Tampilan Rekomendasi

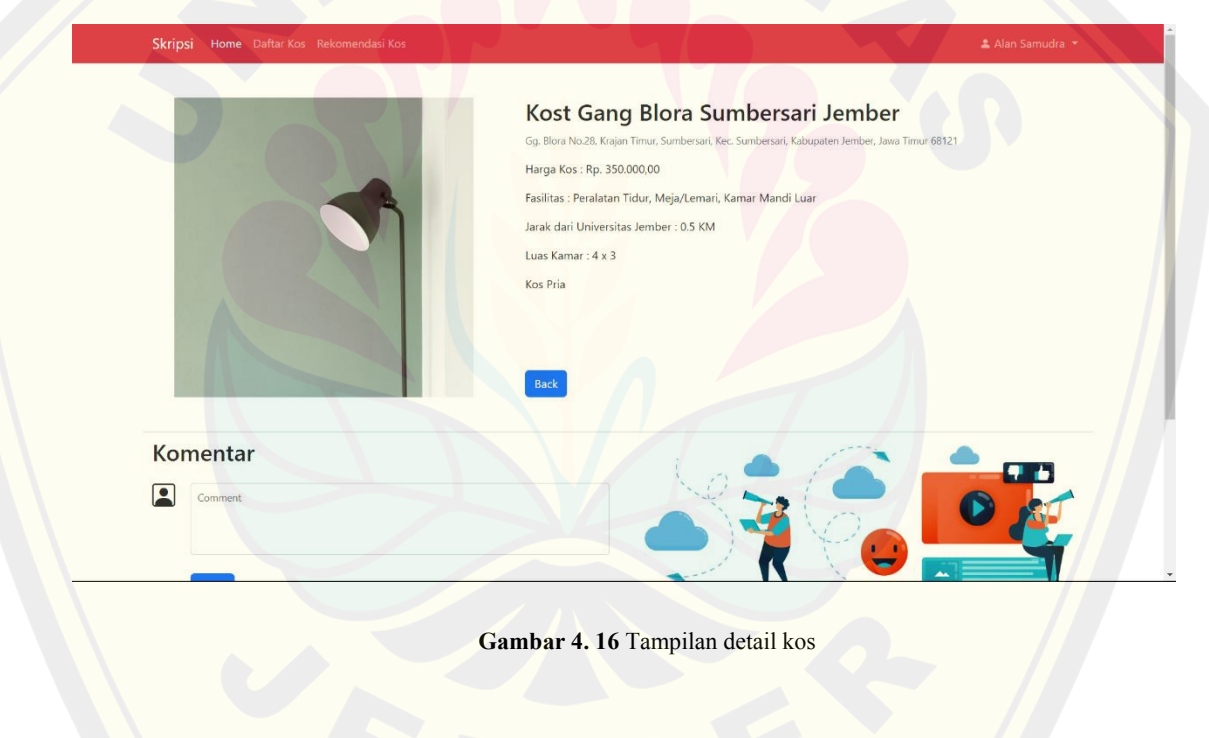

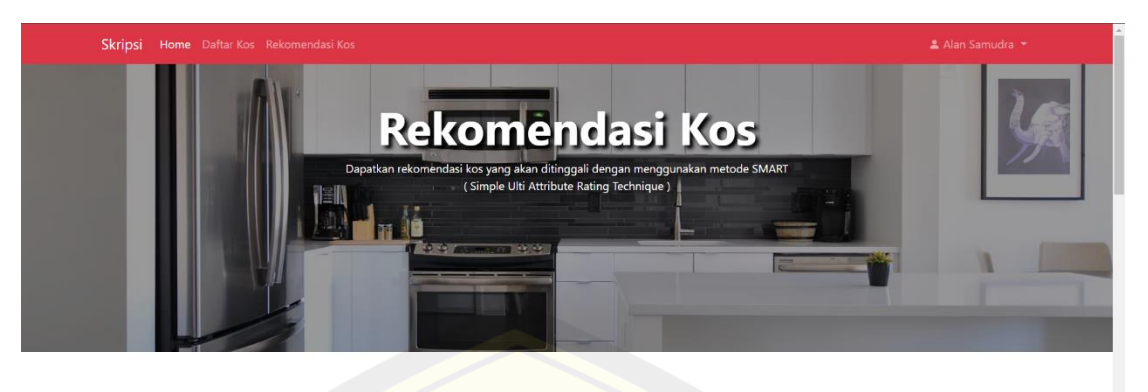

# **DAFTAR KOS**

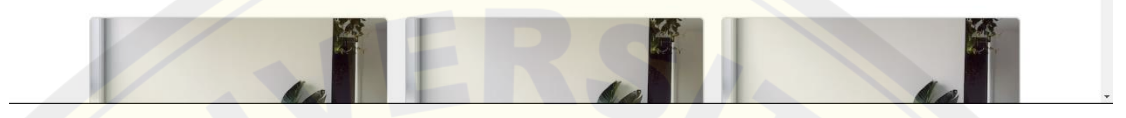

**Gambar 4. 17** Tampilan daftar kos

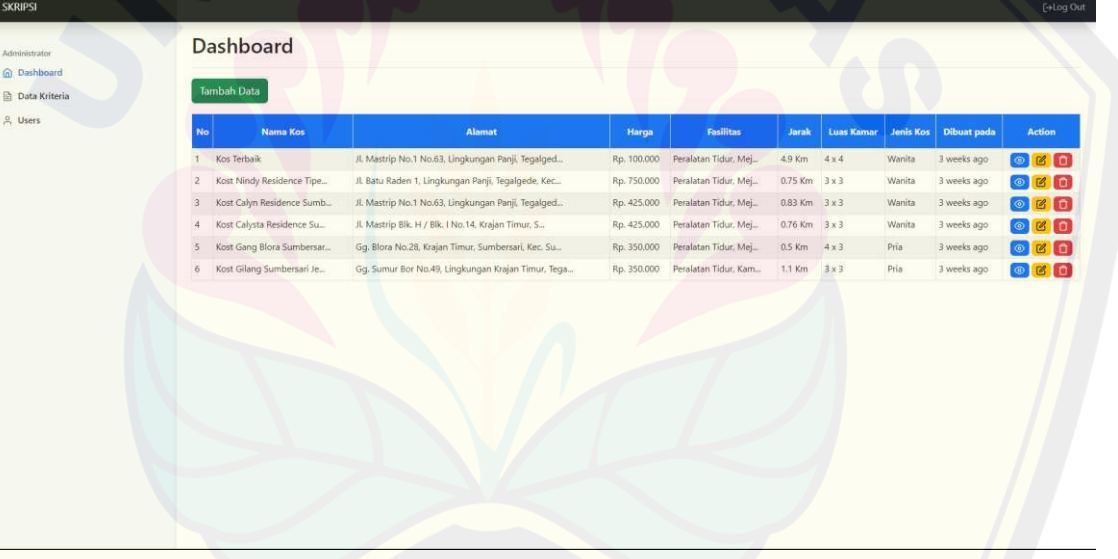

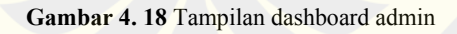

### *4. Verification*

Untuk tahap pengujian peneliti menggunakan metode *black box testing*,

Adapun hasil dari testing dapat kita lihat seperti pada table berikut ini:

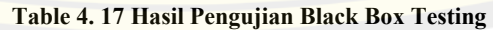

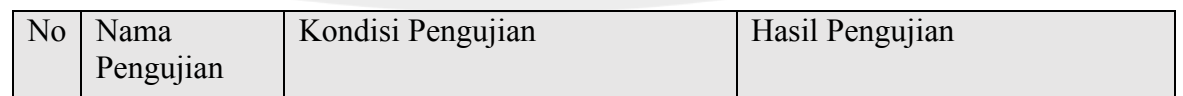

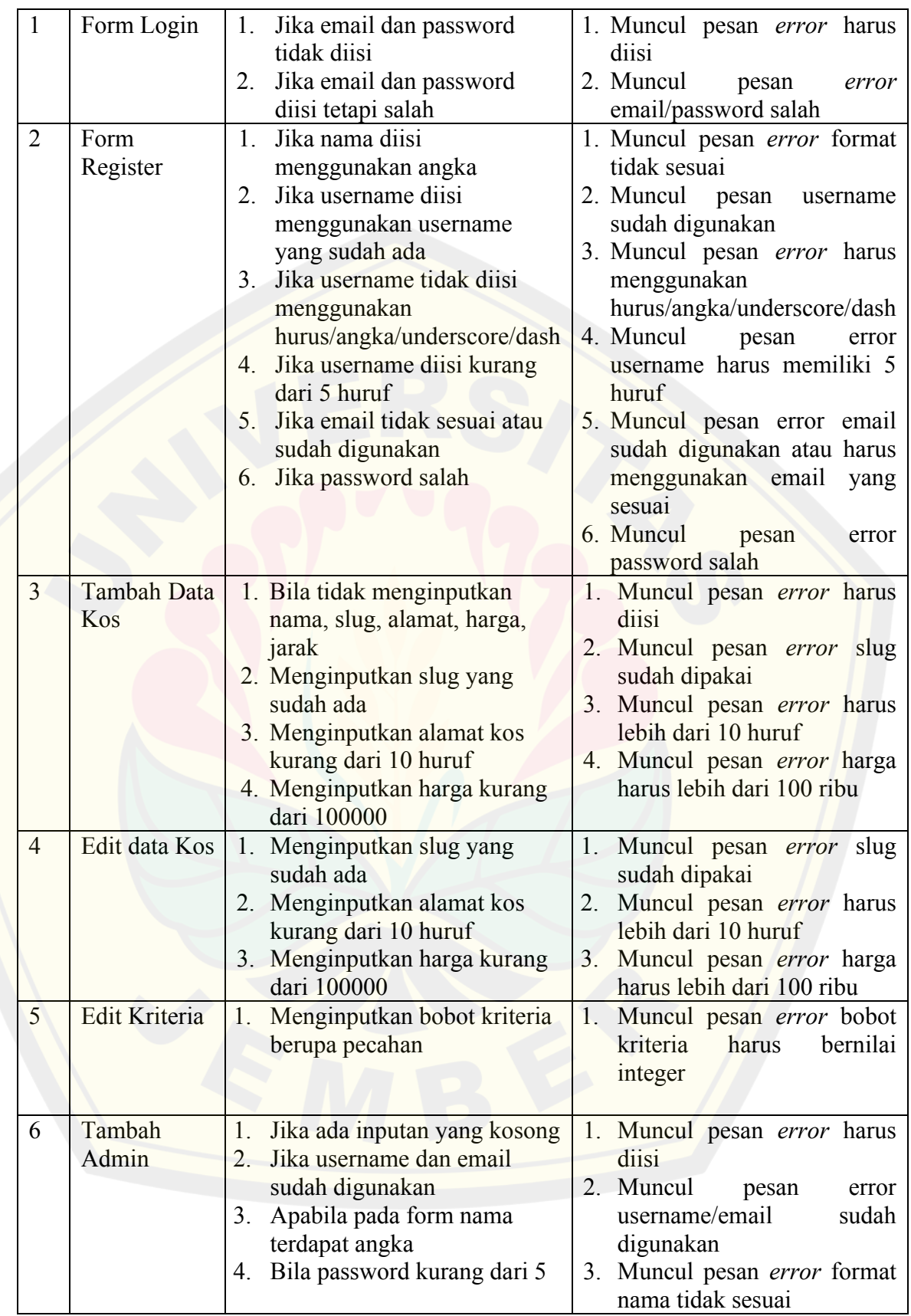

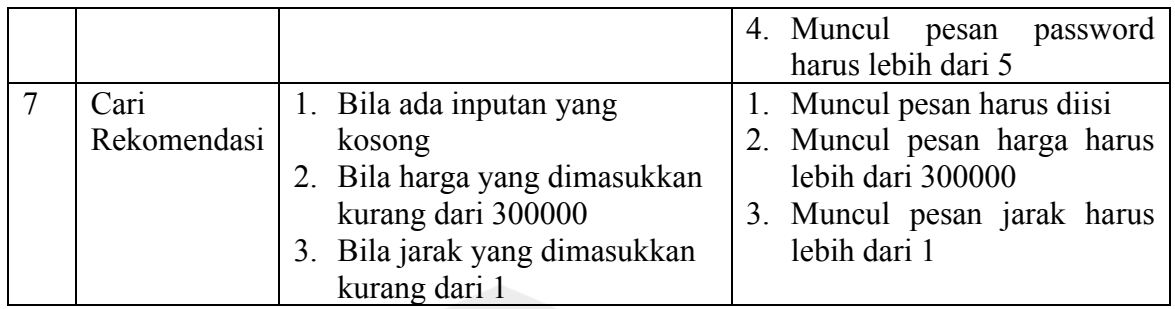

#### *5. Maintenance*

Setelah semua pengecekan sudah dilakukan dan masih terdapat error maka peneliti akan memperbaikinya pada tahap ini.

#### **4.5 Metode Analisis**

Untuk mendapatkan sebuah rekomendasi pertama-tama user perlu menginputkan kriteria kos yang dicarinya pada fitur cari rekomendasi yang terletak pada halaman *home*, seperti pada gambar berikut.

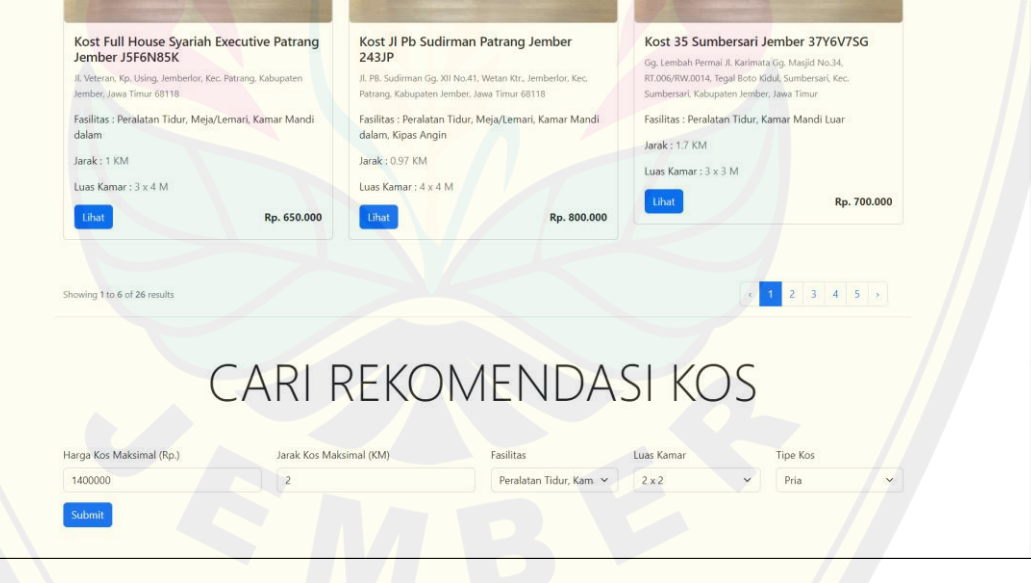

**Gambar 4. 19 Tampilan mencari rekomendasi** 

Setelah user menginputka kriteria kos maka sistem akan mengambil data pada database sesuai dengan kriteria yang diinginkan oleh *user*, kemudian data ini akan diproses oleh sistem menggunakan perhitungan metode *SMART* untuk mendapatkan rekomendasi, Adapun pengolahan datanya adalah sebagai berikut. **DIGITAL REPOSITORY UNIVERSITAS JEMBER**

Misal kriteria untuk harga maksimum yang dimasukkan seperti pada gambar 4.19. Sistem akan memilih data yang akan digunakan sesuai dengan kriteria yang diinginkan oleh *User*, Adapun data yang akan digunakan adalah sebagai berikut :

| Alternatif   C1 |                | C <sub>2</sub> | C <sub>3</sub> | C <sub>4</sub> |
|-----------------|----------------|----------------|----------------|----------------|
| A4              | $\mathbf{1}$   | 1              | $\sqrt{2}$     | $\overline{4}$ |
| $\rm A5$        | $\,1$          | $\mathfrak{Z}$ | $\,1$          | $\mathfrak{Z}$ |
| A10             | $\,1$          | $\overline{2}$ | $\overline{2}$ | $\overline{4}$ |
| A11             | $\overline{2}$ | $\overline{2}$ | $\overline{3}$ | $\overline{4}$ |
| A14             | 6              | $\overline{2}$ | 5              | 6              |
| A17             | $\mathbf{1}$   | $\sqrt{2}$     | $\sqrt{2}$     | $\overline{4}$ |
| A18             | $\,1$          | $\overline{4}$ | $\mathbf{1}$   | $\overline{2}$ |
| A19             | $\overline{2}$ | $\overline{4}$ | $\overline{3}$ | $\overline{3}$ |
| A20             | $\overline{2}$ | $\overline{3}$ | $\overline{3}$ | $\overline{3}$ |
| A21             | $\mathfrak{Z}$ | $\overline{4}$ | $\,1$          | $\overline{3}$ |
| A22             | $\overline{3}$ | $\overline{2}$ | $\overline{4}$ | 5              |
| A23             | $\overline{3}$ | $\overline{2}$ | $\mathfrak{Z}$ | $\overline{4}$ |
| A24             | $\mathbf{1}$   | $\overline{2}$ | $\mathbf{2}$   | $\overline{3}$ |

**Table 4. 18 Analisis Data Alternatif** 

Tabel 4.16 merupakan data yang sudah difilter dari keseluruhan data yang digunakan sesuai dengan kriteria yang diinginkan user, setelah sistem mengambil data tersebut kemudian sistem akan menghitung nilai *utility*-nya. Untuk menghitung nilai *utility* dari C1 dan C2 maka akan menggunakan persamaan 2 seperti yang tertera pada Bab.2 sedangkan untuk menghitung C3 dan C4 akan menggunakan persamaan 3 seperti yang tertera pada Bab.2. setelah dihitung maka akan mendapatkan data seperti berikut :

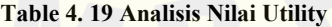

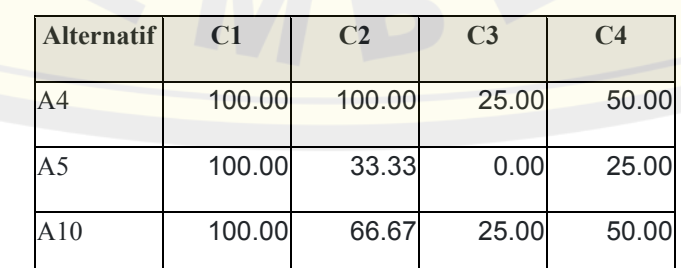

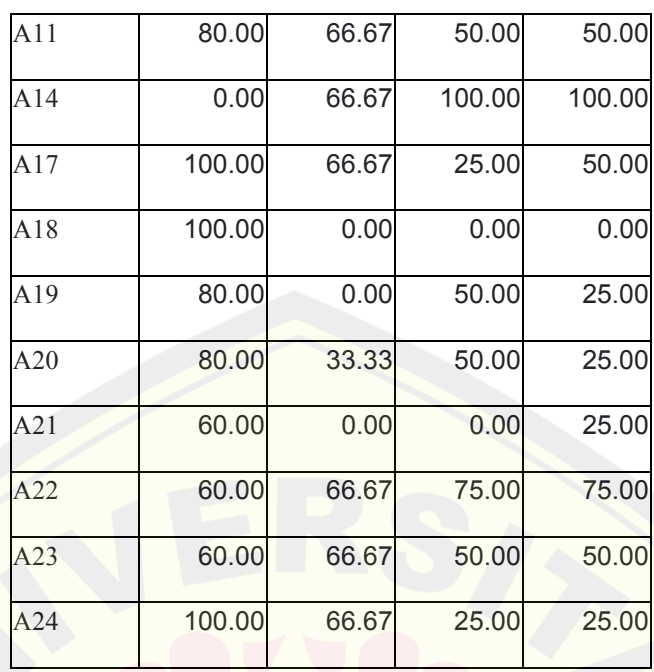

 Setelah nilai utility didapatkan, kemudian sistem akan menghitung nilai *end value* menggunakan persamaan-4 seperti yang tertera pada Bab.2 sehingga mendapatkan data seperti berikut :

| <b>Alternatif</b> | C1    | C <sub>2</sub> | C <sub>3</sub> | C <sub>4</sub> | <b>End Value</b> |
|-------------------|-------|----------------|----------------|----------------|------------------|
| A <sub>4</sub>    | 22.00 | 33.00          | 5.50           | 11.00          | 71.50            |
| A <sub>5</sub>    | 22.00 | 11.00          | 0.00           | 5.50           | 38.50            |
| A10               | 22.00 | 22.00          | 5.50           | 11.00          | 60.50            |
| A11               | 17.60 | 22.00          | 11.00          | 11.00          | 61.60            |
| A14               | 0.00  | 22.00          | 22.00          | 22.00          | 66.00            |
| A17               | 22.00 | 22.00          | 5.50           | 11.00          | 60.50            |
| A18               | 22.00 | 0.00           | 0.00           | 0.00           | 22.00            |
| A19               | 17.60 | 0.00           | 11.00          | 5.50           | 34.10            |
| A20               | 17.60 | 11.00          | 11.00          | 5.50           | 45.10            |
| A21               | 13.20 | 0.00           | 0.00           | 5.50           | 18.70            |
| A22               | 13.20 | 22.00          | 16.50          | 16.50          | 68.20            |
| A23               | 13.20 | 22.00          | 11.00          | 11.00          | 57.20            |
| A24               | 20.90 | 22.00          | 5.50           | 5.50           | 53.90            |

**Table 4. 20 Analisis End Value** 

Kemudian sistem akan memberikan rekomendasi berupa tiga rekomendasi dengan nilai *end value* tertinggi. Adapun data yang akan ditampilkan adalah rekomendasi pertama A14, rekomendasi kedua A4, dan rekomendasi ketiga A17. Untuk tampilan rekomendasinya dapat dilihat seperti pada gambar berikut :

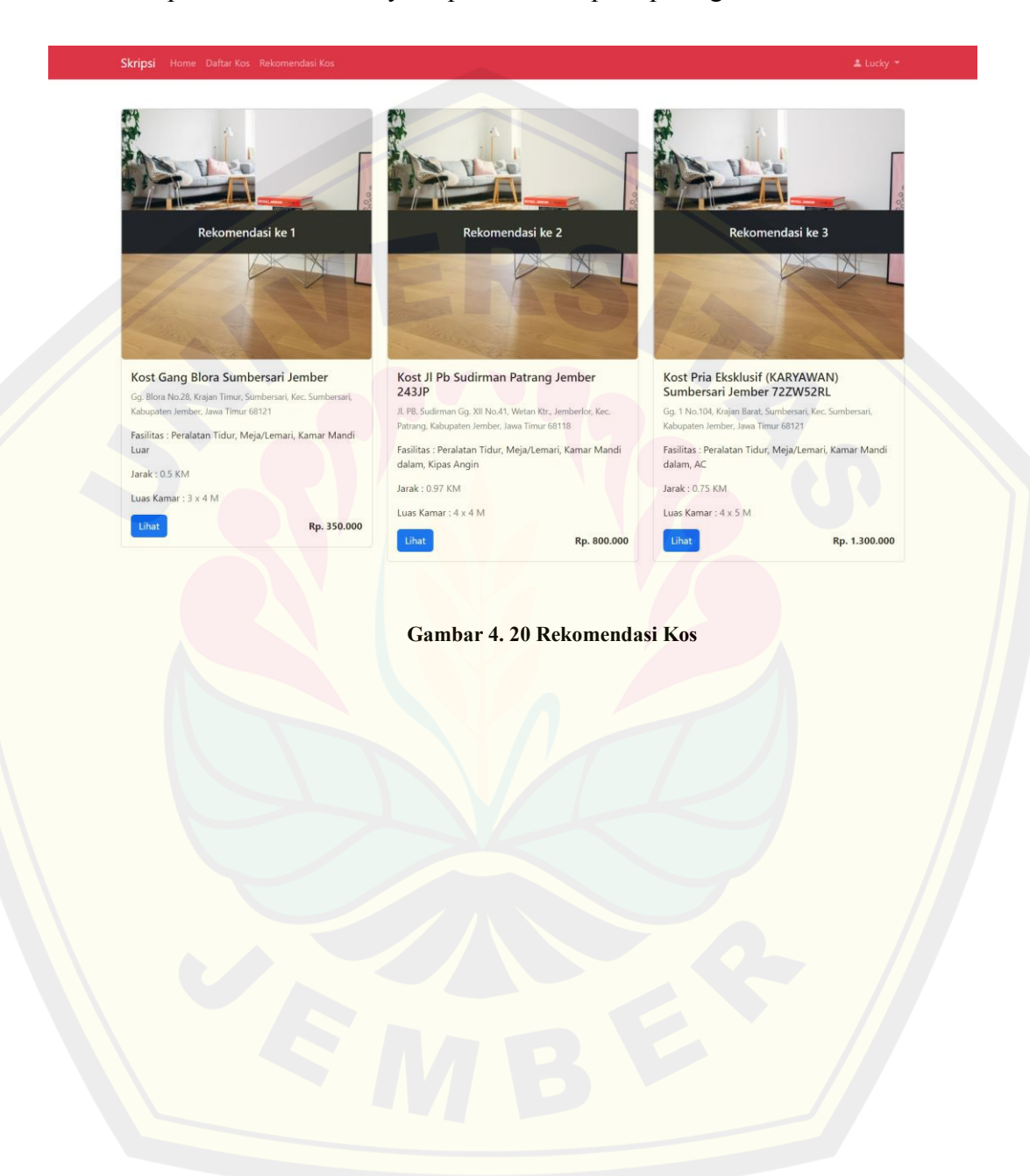

### **BAB 5. KESIMPULAN DAN SARAN**

#### **A. Kesimpulan**

Adapun kesimpulan yang didapat dengan adanya penelitian dengan judul "Implementasi Metode Simple Multi Atribute Rating Technique (*SMART*) Dalam Sistem pendukung Keputusan Pemilihan Kos Di Sekitar Universitas Jember" adalah sebagai berikut :

- 1. Metode *SMART* telah diimplementasikan kedalam sistem berbasis web yang dibuat dengan metode pengembangan *SDLC waterfall.*
- 2. Hasil rekomendasi kos yang diberikan oleh sistem akan berbeda-beda, tergantung pada kriteria apa yang diinginkan oleh user atau pencari kos.

#### **B. Saran**

Untuk penelitian selanjutnya diharapkan untuk penelitian selanjutnya dapat menambahkan variasi dari kriteria dan subkriteria agar hasil dari perangkingan lebih bervariasi. Selain itu diharapkan untuk penelitian selanjutnya bisa memperbaiki tampilan website dengan lebih baik.

### **DAFTAR PUSTAKA**

- Aini, B. N., Widiartha, I. B., & Afwani, R. (2017). Implementasi Metode Logika Fuzzy Simple Additive Weighting (SAW) dalam Pencarian Rumah Kos Terbaik di Sekitar Universitas Mataram Berbasis Website. *J-COSINE*.
- Amanda, I. D. (2020). Penerapan Metode Fuzzy Topsis Dalam Pemilihan Indekos di Sekitar Universitas Jember. *Universitas Jember*.
- Brahmana, B. T., Winson., Hasudungan, F., Handoko., & Joosten. (2023). Penerapan Metode Webuse Dalam Mengevaluasi Situs Mamikos.Com Dan Papikost.Com. Jurnal Sistem Informasi (JSiI)
- Fahlepi, R. (2020). Decision Support Systems Employee Discipline Identification Using The Simple Multi Attribute Rating Technique (SMART) Method. *Jurnal Of Applied Engineering and Technological Science*, 103-112.
- Limbong, T., Muttaqin, Iskandar, A., Windarto, A. P., & dkk. (2020). *Sistem Pendukung Keputusan: Metode & Implementasi.* Medan: Yayasan Kita **Menulis**
- Magrisa, T., Wardhani, K. D., & Saf, M. R. (2018). Implementasi Metode Smart Pada Sistem Pendukung Keputusan Pemilihan Kegiatan Ekstrakurikuler Untuk Siswa SMA. *Informatika Mulawarman : Jurnal Ilmiah Ilmu Komputer*.
- Patoni, M., Fadli, S., & Zaen, M. T. (2019). Implementasi System Development Life Cycle Dalam Perancangan Penyebaran Informasi pada Madrasah Aliyah NW Puyung. *MISI (Jurnal Manajemen informatika & Sistem Informasi)*.
- Pratiwi, H. (2016). *Buku Ajar Sistem Pendukung Keputusan.* Yogyakarta: Deepublish.

- Risawandi, & Rahim, R. (2016). Study of the Simple Multi-Attribute Rating Technique For Decision Support. *International Journal of Scientific Research in Science and Technology (IJSRST)*.
- Saman, P., & Indah Ratnasari, C. . (2022). Pengujian Black Box Pada Aplikasi Pembelajaran Bahasa Mandarin Berbasis Android. Jurnal Ilmiah Intech : Information Technology Journal of UMUS, 4(01), 10–22. https://doi.org/10.46772/intech.v4i01.637
- Sprague, R. H., & Watson, H. J. (1993). *Decision Support Systems: Putting Theory Into Practice.* Englewood Clifts: Prentice Hall.
- Sukamto, Andriyani, Y., & Lestari, A. (2020). Sistem Pendukung Keputusan Penerima Beasiswa Bidikmisi Menggunakan Metode SMART. *JURTEKSI (Jurnal Teknologi dan Sistem Informasi)*, 285-292.
- Suryana, I. G., Antara, I. G., & Hariyandi, N. A. (2021). Sistem Rekomendasi Tempat Kos Mahasiswa Baru dengan Metode Naïve Bayes Berbasis Web. *Jurnal Sistem Informasi dan Komputer Terapan Indonesia (JSIKTI)*.
- Susanto, R., & Andriana, A. D. (2016). Perbandingan Model Waterfall dan Prototyping Untuk Pengembangan Sistem Informasi. *Majalah Ilmiah Unikom*.

Sutabri, T. (2014). *Pengantar teknologi informasi.* Yogyakarta: Andi.

- Syahwari, H. (2012). Analisis Dan Perancangan Sistem Web Kos-Kosan Berbasis Client Server Sebagai Sarana Pelayanan Jasa Dan Informasi. *STMIK Amikom*.
- Wahid, A. A. (2020). Analisis Metode Waterfall Untuk Pengembangan Sistem Informasi. *Jurnal Ilmu-ilmu Informatika dan Manajemen STMIK*.
- Yunita, S., & Syahrudin, S. (n.d.). Sistem Pendukung Keputusan Pemilihan Tempat Kost Menggunakan Metode Simple Addtive Weighting (SAW)

Kotawaringin Timur. *KLIK: KAJIAN ILMIAH INFORMATIKA DAN KOMPUTER*.

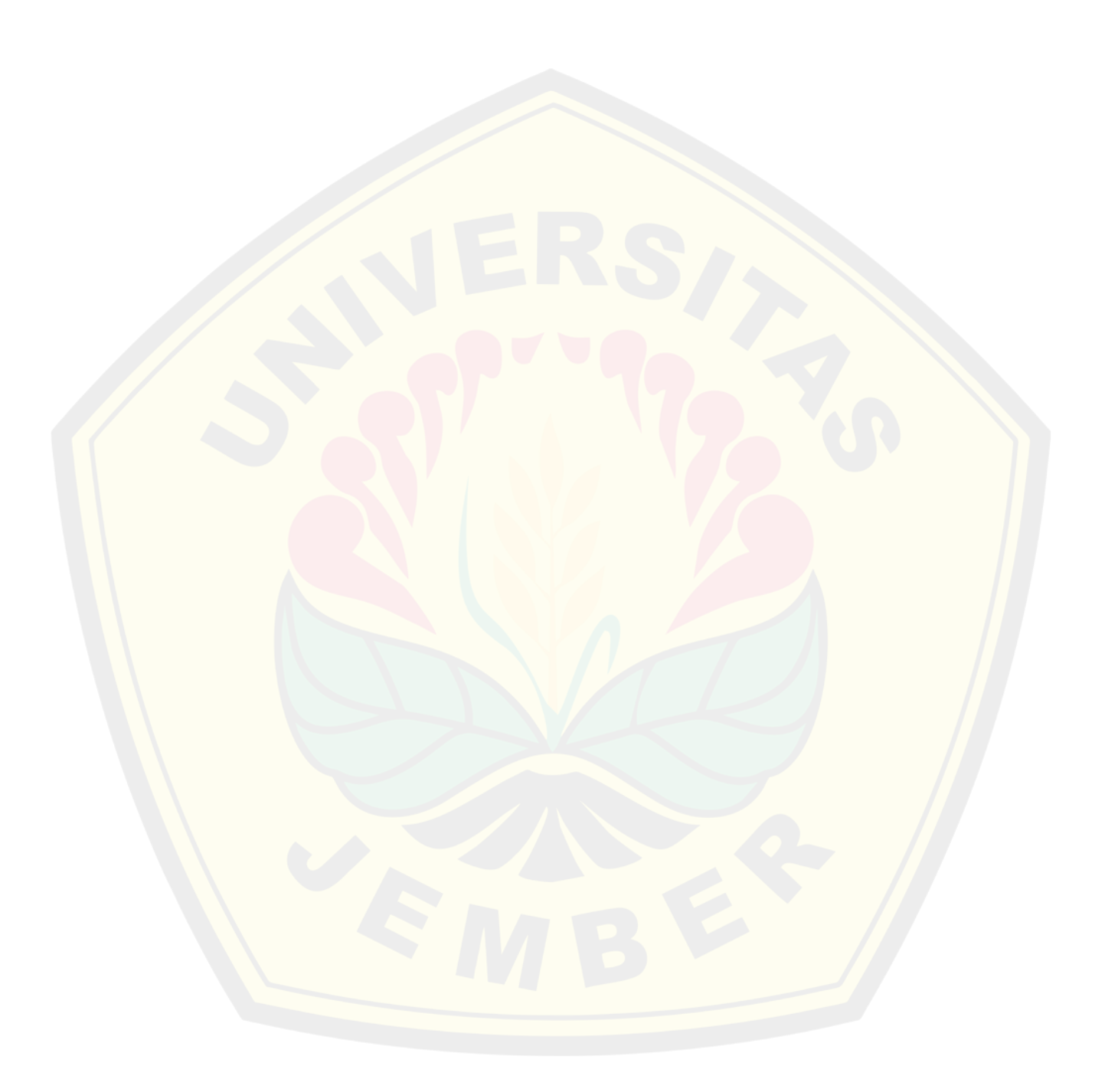

### **LAMPIRAN**

Silahkan scan qrcode berikut ini untuk melihat lampiran

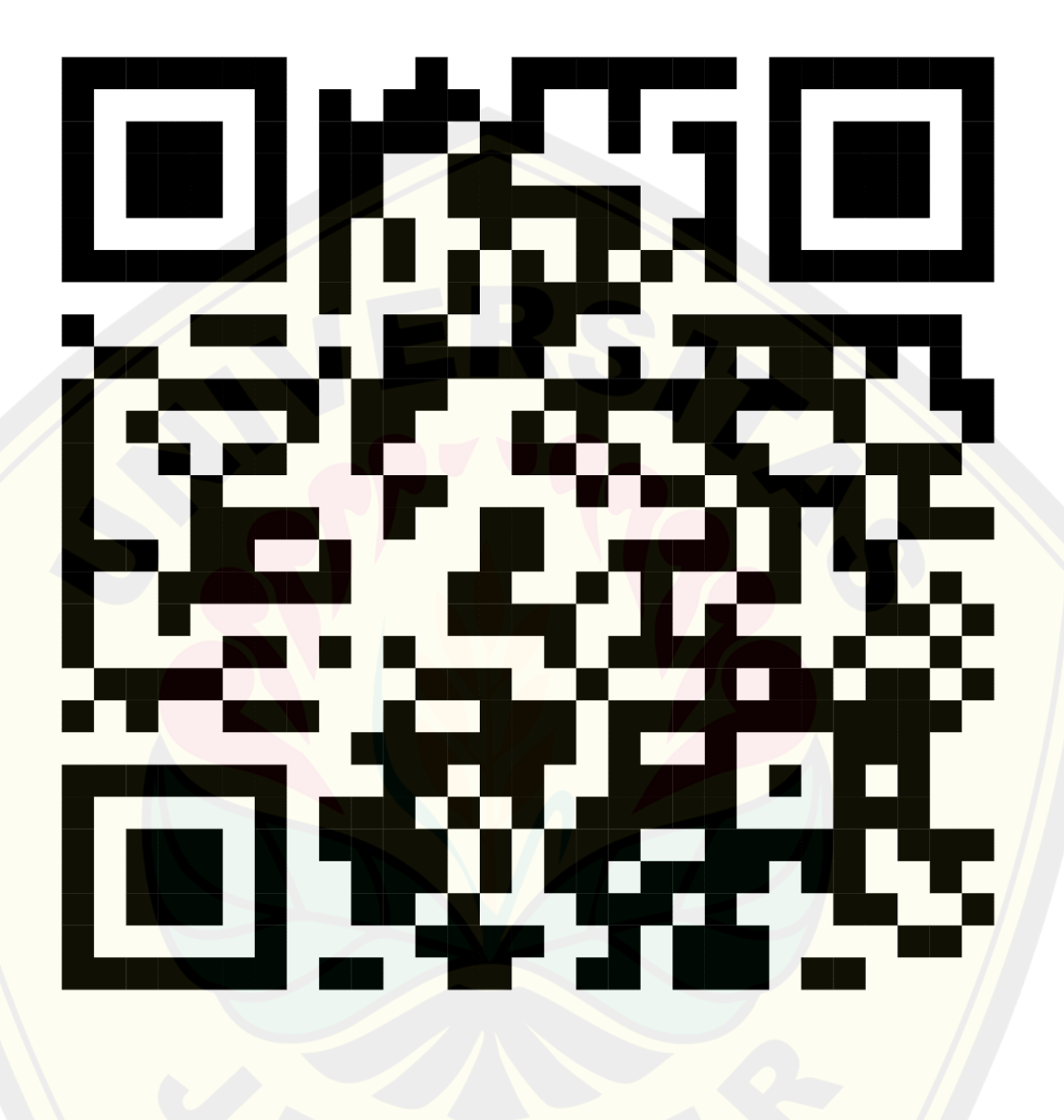